## **Working with Data**

Yannis Kotidis Department of Informatics Athens University of Economics and Business

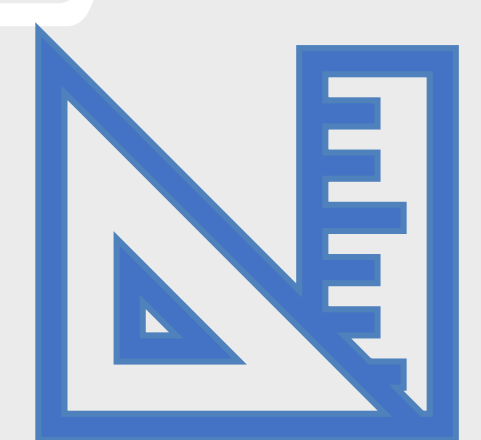

## **Motivation**

- We often need ways to assess how similar or dissimilar objects are in comparison to one another
- Examples: clustering, outlier analysis, nearestneighbor search, recommendation, visualization, classification

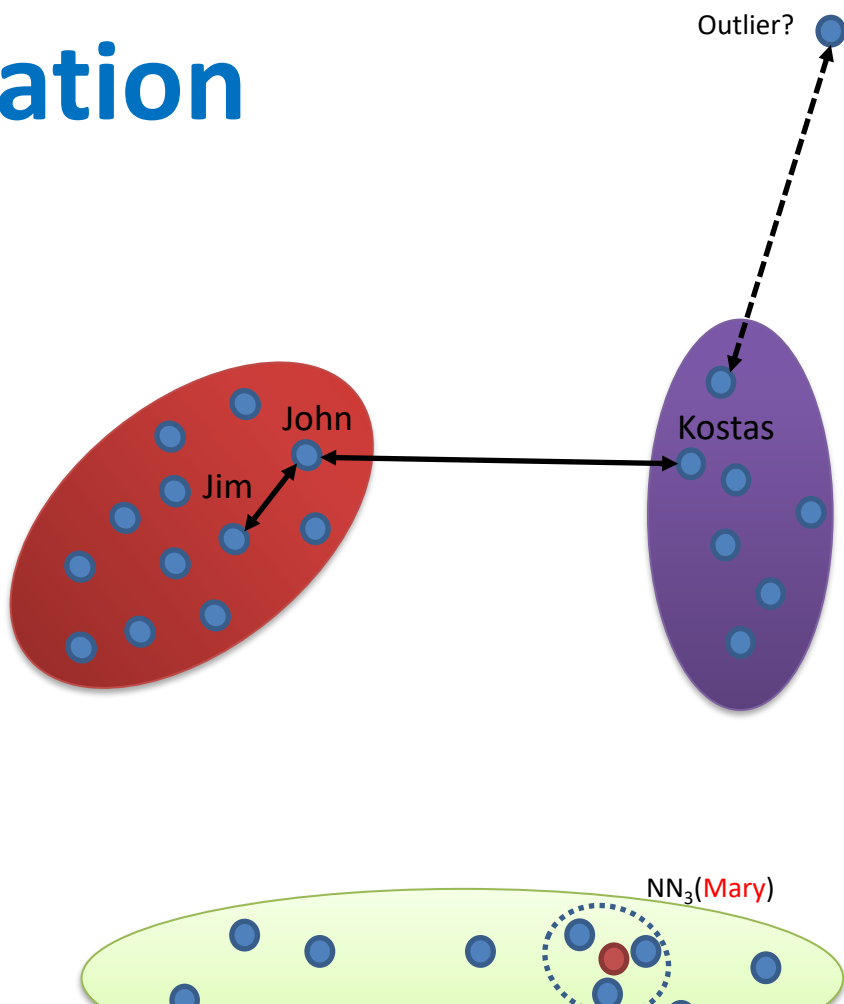

## **Simple Running Example**

- Car dealership
	- a customer inquired about car #1 that was sold
	- which of the other cars is she most likely to buy?

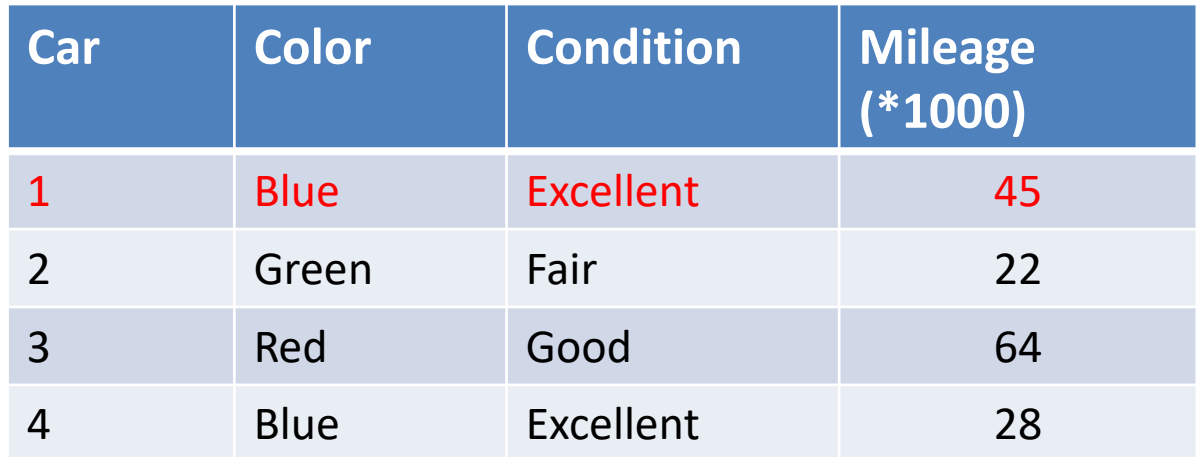

## **Roadmap**

- We will first discuss simple similarity metrics for common data types: nominal, ordinal and numerical attributes
- We will then extend our techniques to address more complex scenarios
	- $-$  Hierarchical domains (e.g. product  $\Leftrightarrow$  categories)
	- Sets (e.g. basket data), Bags
	- Vectors (multidimensional data)
	- Strings
	- Time Series
	- Graphs

### **Preliminaries**

- Let sim(a,b) denote the similarity of two values a, b of a data attribute
- In order to have a common basis, we will normalize values: sim(a,b) in range [0..1]
	- $-$  sim(a,b) = 1, iff a and b are identical
	- $-$  sim(a,b) = 0, iff a and b are unalike
- Dissimilarity:  $d(a,b) = 1 \text{sim}(a,b)$ 
	- Formula assumes sim(a,b)  $\in$  [0..1]
	- Notice that, depending on the internals of the sim() function, dissimilarity is not necessarily a distance function (i.e. triangle inequality may not hold)

## **Running Example**

- Dataset describing used cars
- 3 known attributes : *color, condition, mileage*  (in 1000 Km)

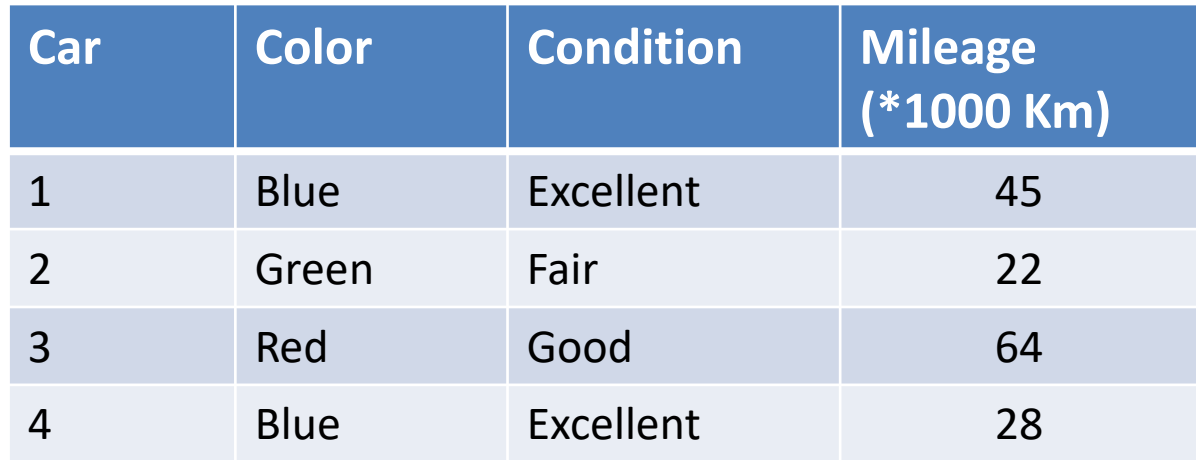

### **Nominal Attributes**

- The values are symbols (e.g., names of things) that often represent some category or state
	- Are a type of categorical attributes when there is no ordering/importance implied by the values
		- Cats are not better than dogs or vice-versa
	- Can be used to differentiate records (e.g., pet="cat" vs pet="dog")
- Numerical attributes (e.g., product-ids) may also be treated as nominal

## **Dissimilarity of nominal attributes**

• Let us define

 $d(a,b) = 1$  if  $a \neq b$ , 0 otherwise

- Examples
	- d(Blue,Green) =1  $-$  d(Green, Red) = 1 – d(Green,Green) = 0 X X

### **Dissimilarity of nominal attributes**

• We can form a *dissimilarity matrix* for Color:

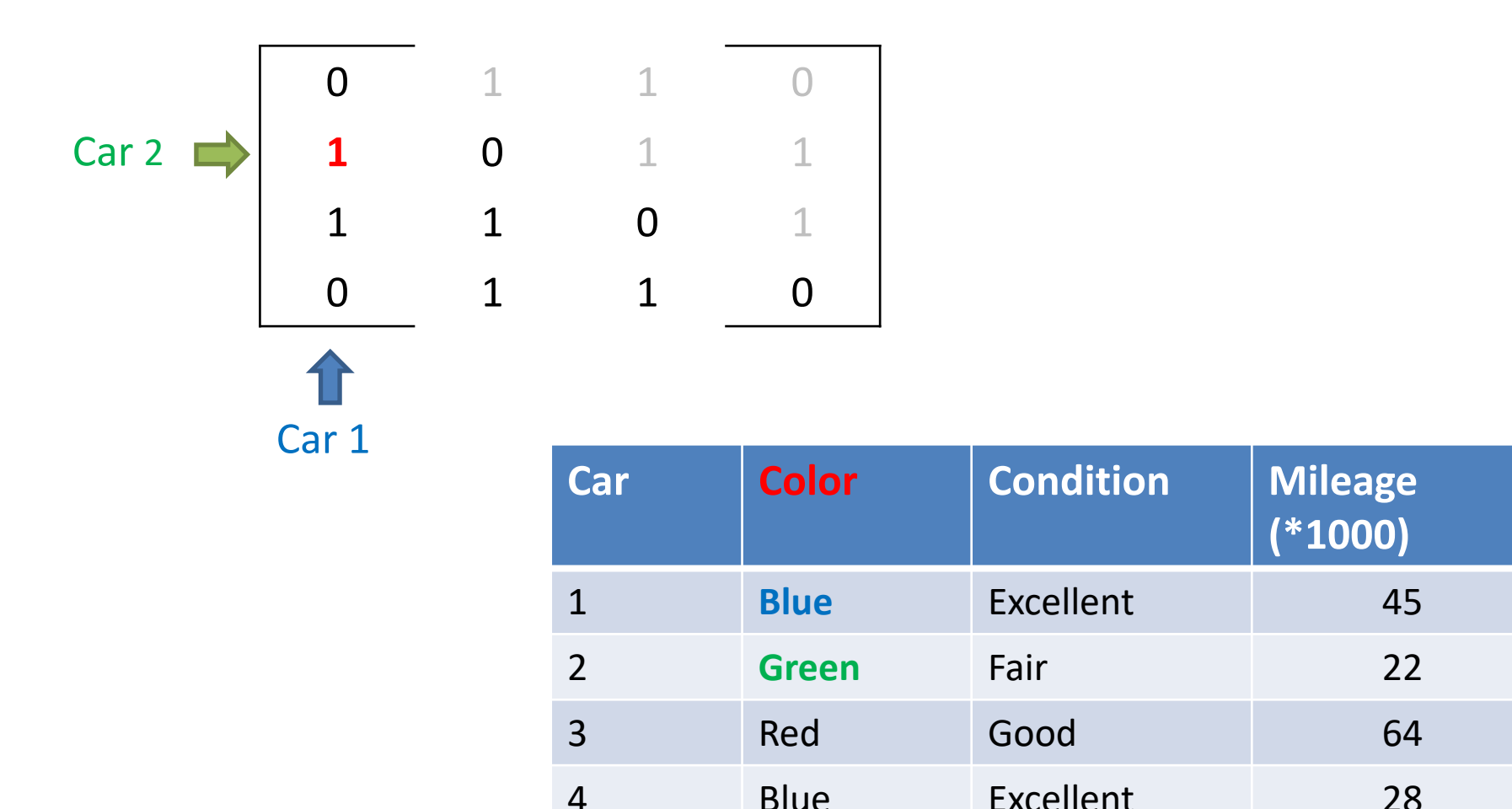

#### **Note**

• Even for medium-sized datasets, the dissimilarity matrix may not fit in memory as it requires O(n<sup>2</sup>) space

• We use it in our examples in order to visually inspect the computed pair-wise dissimilarities

### **Dissimilarity of** *ordinal* **attributes**

- In this case there is an ordering of the symbols
- Consider rank of different values  $-$  Fair (1) < Good (2) < Excellent (3)
- Let

$$
d(a,b) = \frac{|rank(a) - rank(b)|}{maxrank - minrank}
$$

• Examples

$$
- d(Fair, Good) = \frac{|1-2|}{3-1} = 0.5
$$
  
- d(Excellent, Fair) =  $\frac{|3-1|}{3-1} = 1$ 

### **Dissimilarity of ordinal attributes**

• Dissimilarity matrix for Condition:

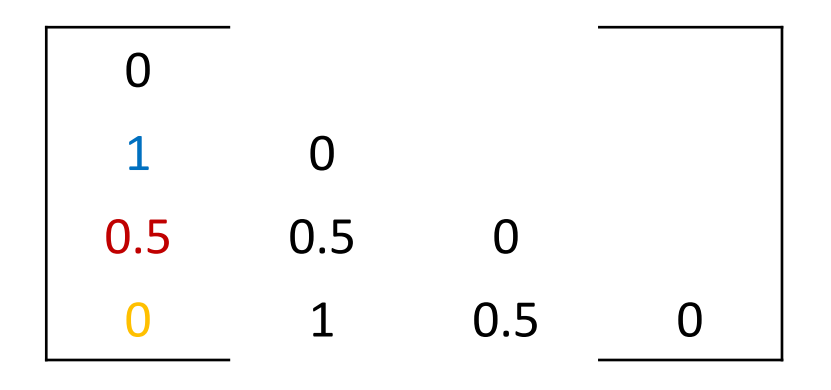

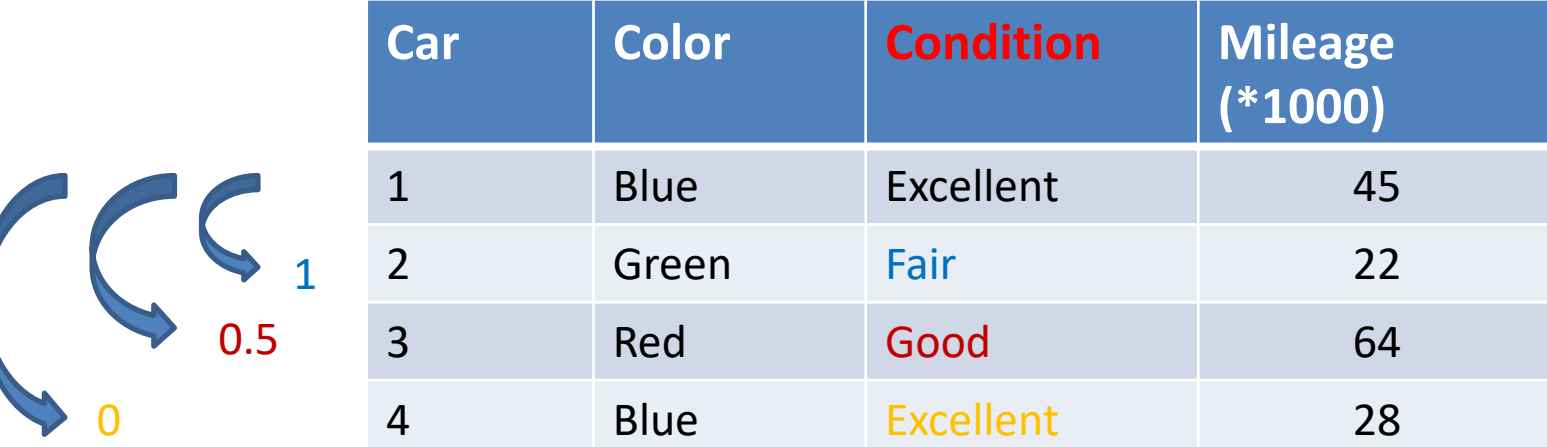

#### **Dissimilarity of numerical attributes**

• Compute:

$$
d(a,b) = \frac{|a-b|}{max value - min value}
$$

• Example

$$
- d(45,22) = \frac{|45-22|}{64-22} = 0.55
$$

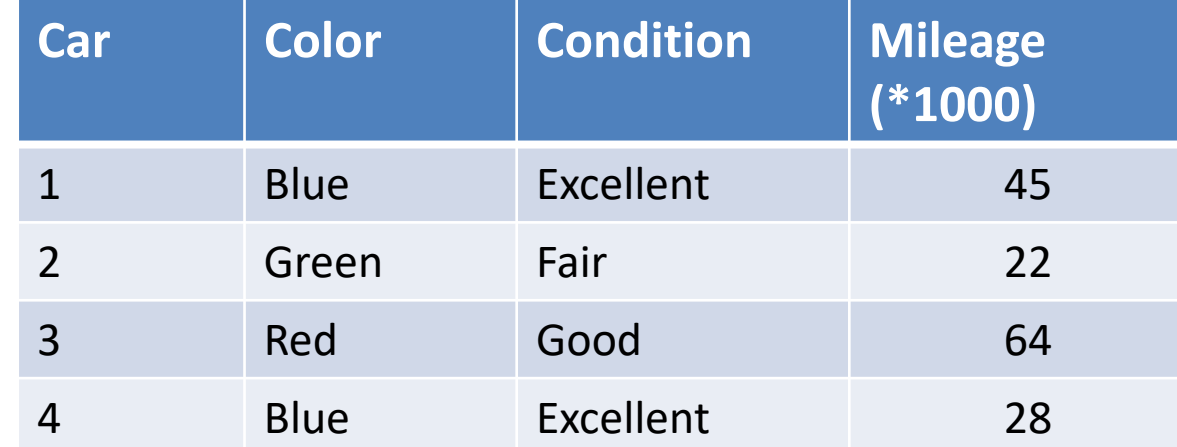

#### **Dissimilarity of numerical attributes**

• Dissimilarity matrix for Mileage:

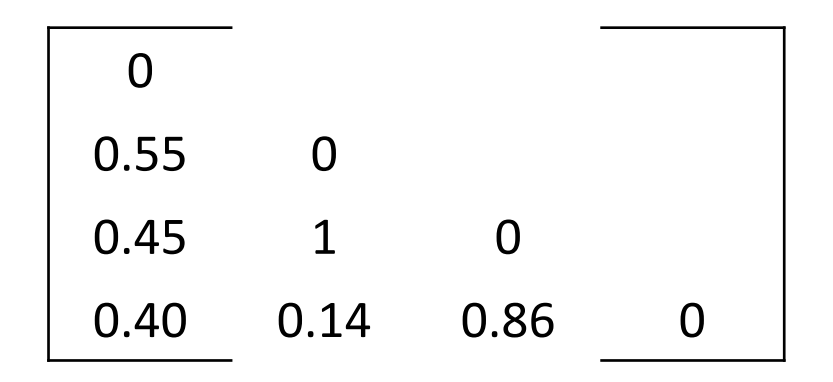

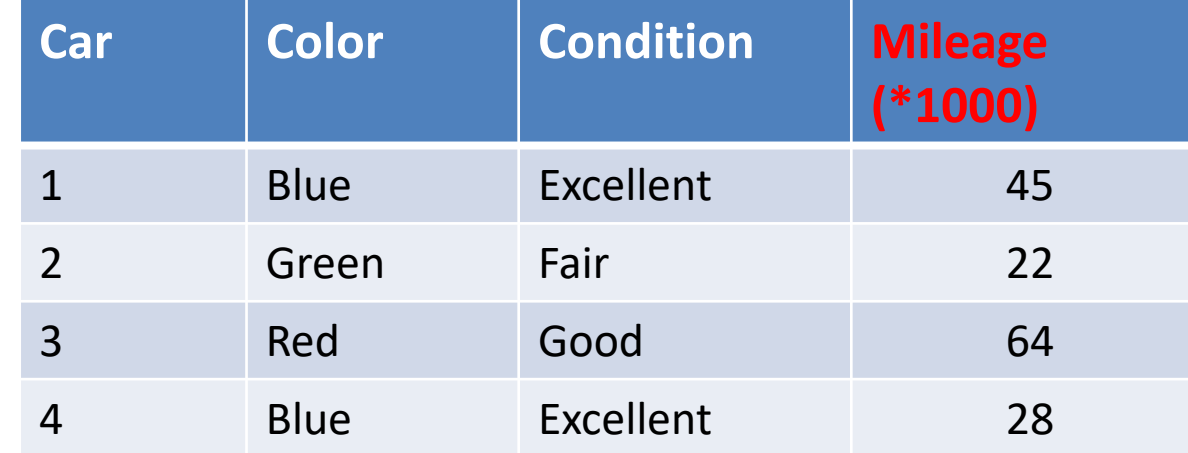

### **Combining scores**

• Simplest approach: take average of computed dissimilarities

$$
d(r_a, r_b) = \frac{1}{3} * (d_{color}(r_a, r_b) + d_{condition}(r_a, r_b) + d_{mileage}(r_a, r_b))
$$

• Use weights to prioritize certain attributes

– e.g. user prioritizes mileage over color ( $w_3$  >  $w_1$ )

 $d(r_a, r_b) = \frac{W_1 * d_{color}(ra, r_b) + W_2 * d_{condition}(ra, r_b) + W_3 * d_{mileage}(ra, r_b)}{W_4 + W_2 + W_3}$  $W_1+W_2+W_3$ 

# **Example (weighted average)**

• Assume mileage is more (2x) important than color, condition

 $-$  W<sub>color</sub>=1, W<sub>condition</sub>=1, W<sub>mileage</sub>=2

$$
d(r_a, r_b) = \frac{d_{color}(ra, r_b) + d_{condition}(ra, r_b) + 2*d_{mileage}(ra, r_b)}{1 + 1 + 2}
$$

### **Take avg of dissimilarity matrices**

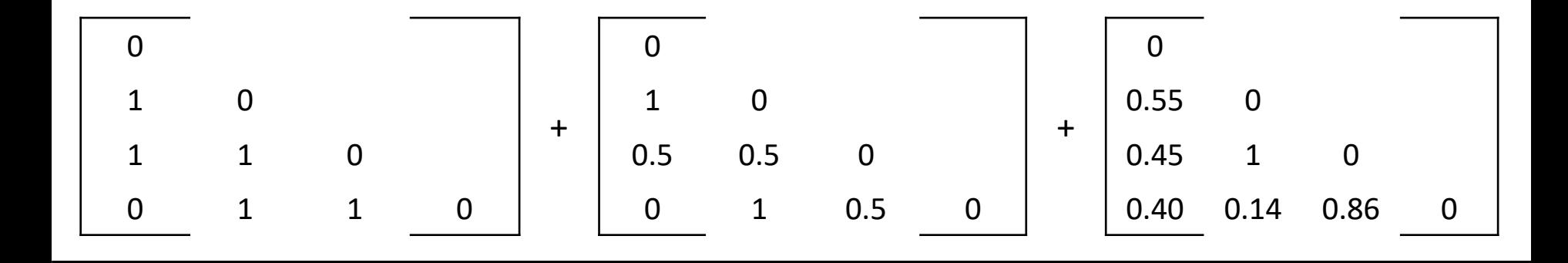

3

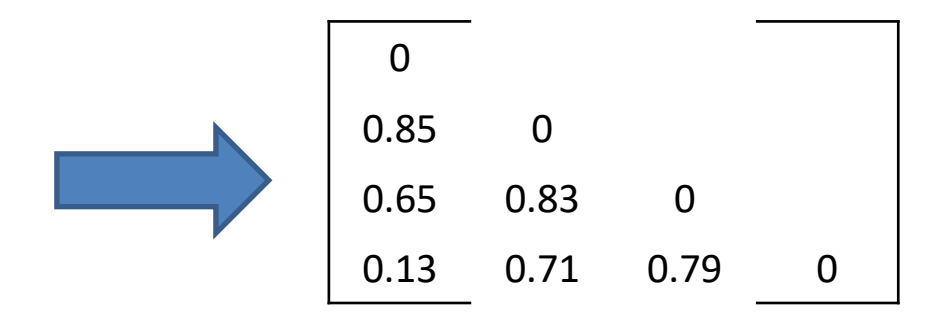

#### **Outcome**

• Data Matrix:

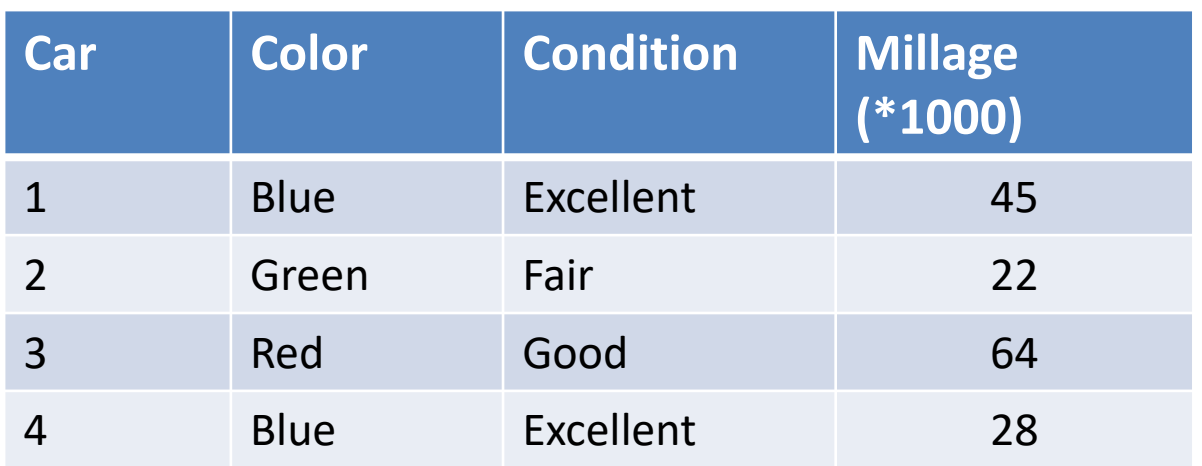

• Dissimilarity Matrix:

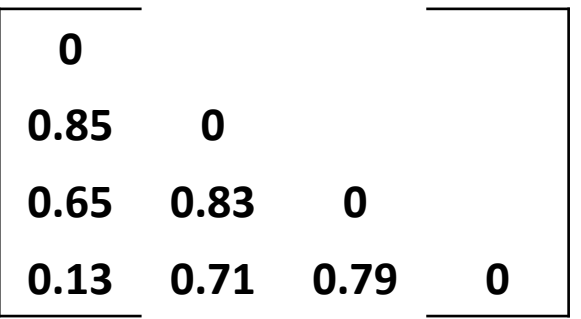

Most similar pair of cars?

## **Most similar pair of cars**

• Data Matrix:

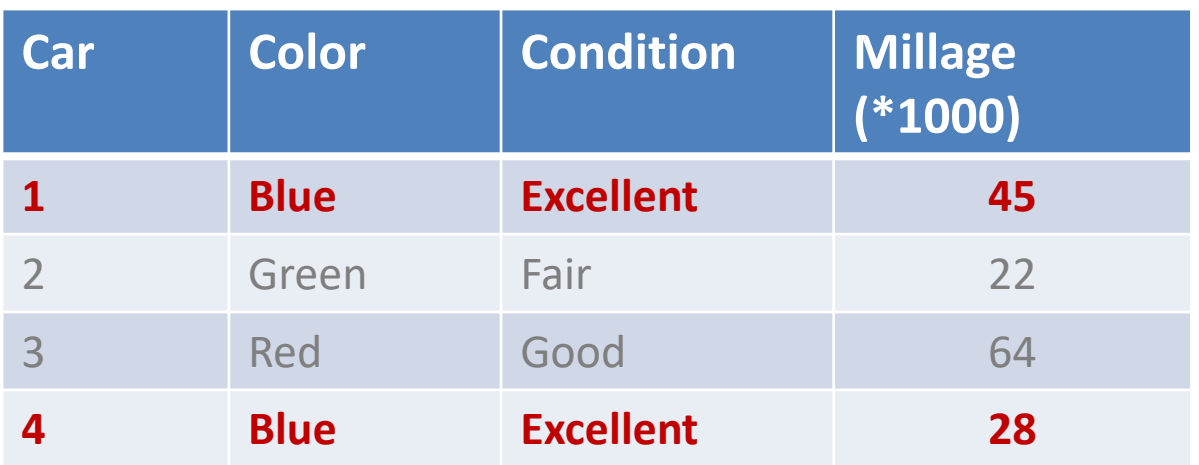

• Dissimilarity Matrix:

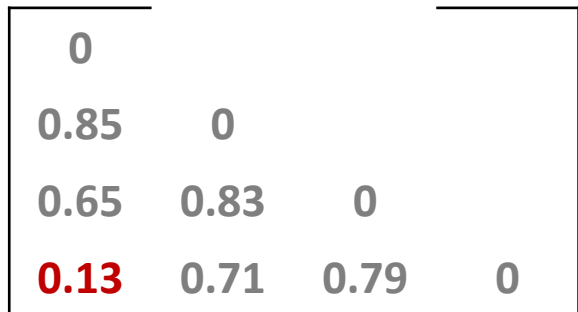

### **John: I like Car #3**

• Data Matrix:

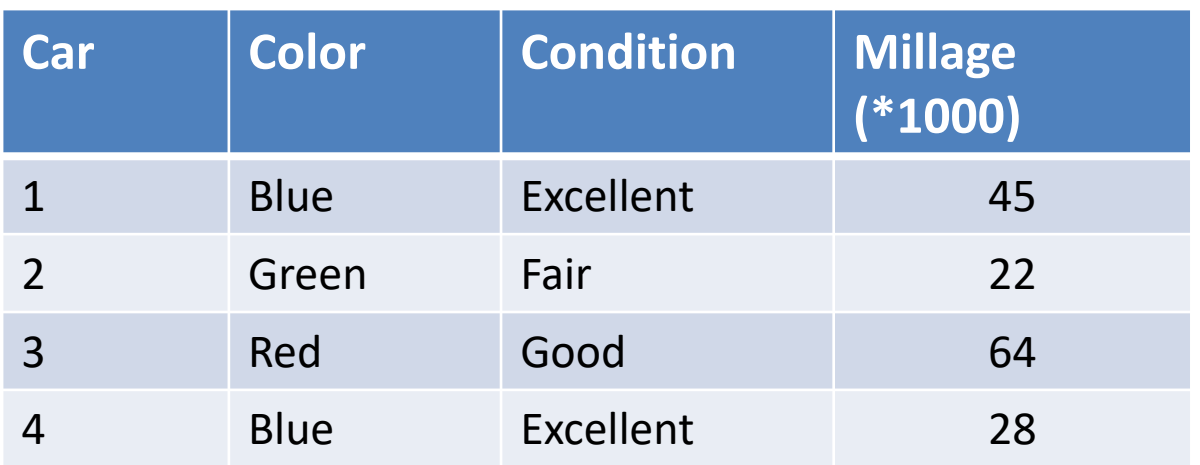

• Dissimilarity Matrix:

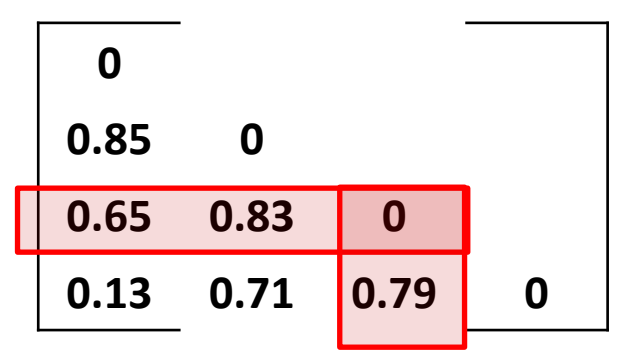

Can we rank the cars on our lot based on their dissimilarities to car #3?

## **Nearest Neighbors of Car #3**

• Data Matrix:

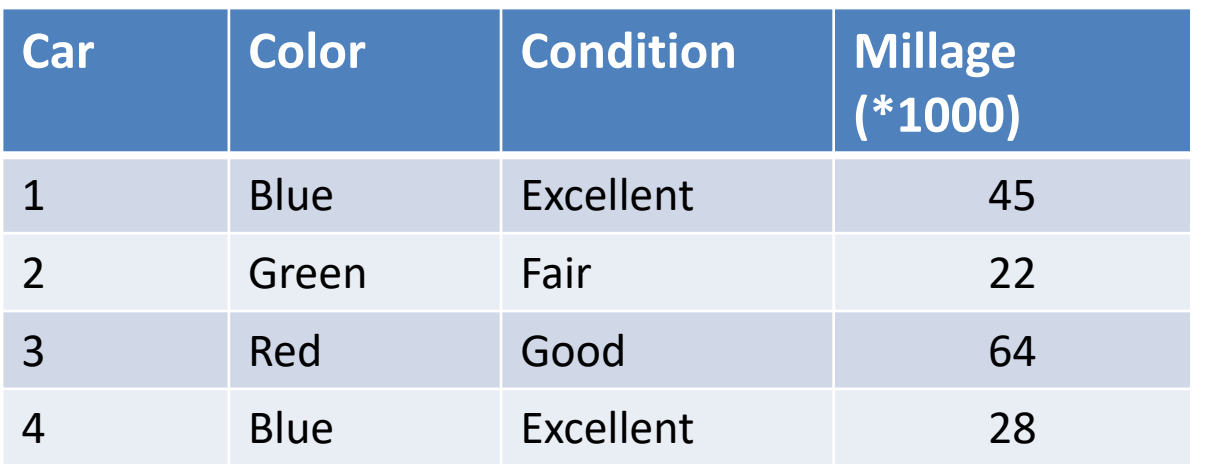

• Dissimilarity Matrix:

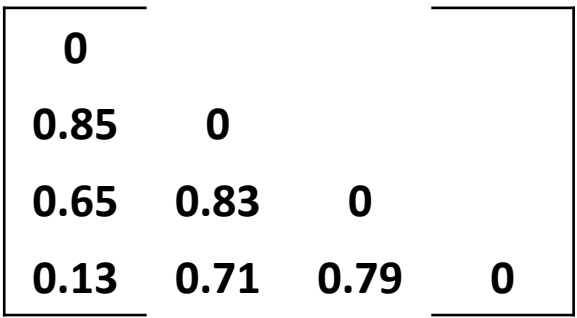

\n
$$
\text{NN}(\text{Car } \#3):
$$
\n $\text{Car } \#1 \text{ (d(1,3) = 0.65)}$ \n $\text{Car } \#4 \text{ (d(4,3) = 0.79)}$ \n $\text{Car } \#2 \text{ (d(3,2) = 0.83)}$ \n $\text{Less similar}$ \n

### **Extended Data Matrix**

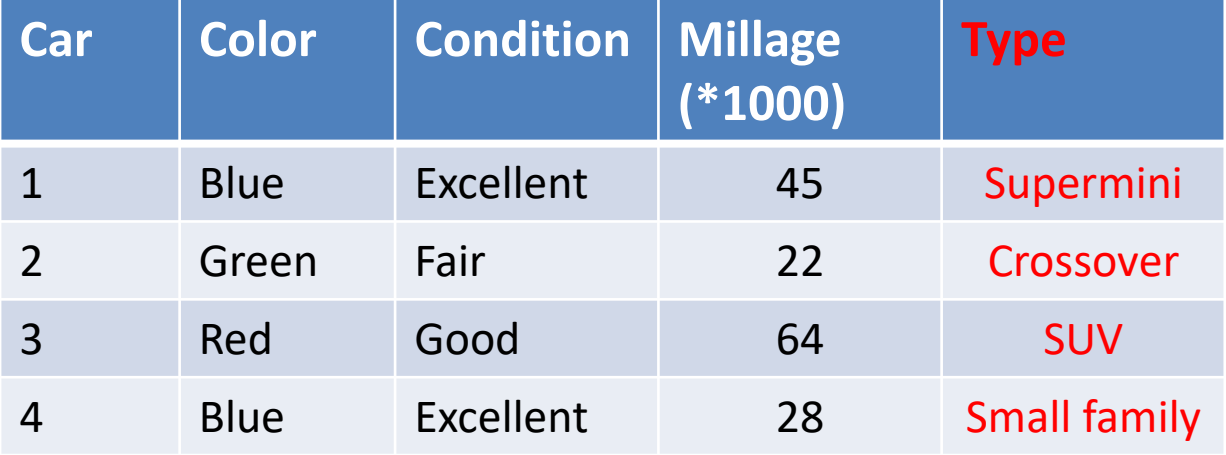

• How do we treat the newly added Type attribute?

### **Extended Data Matrix**

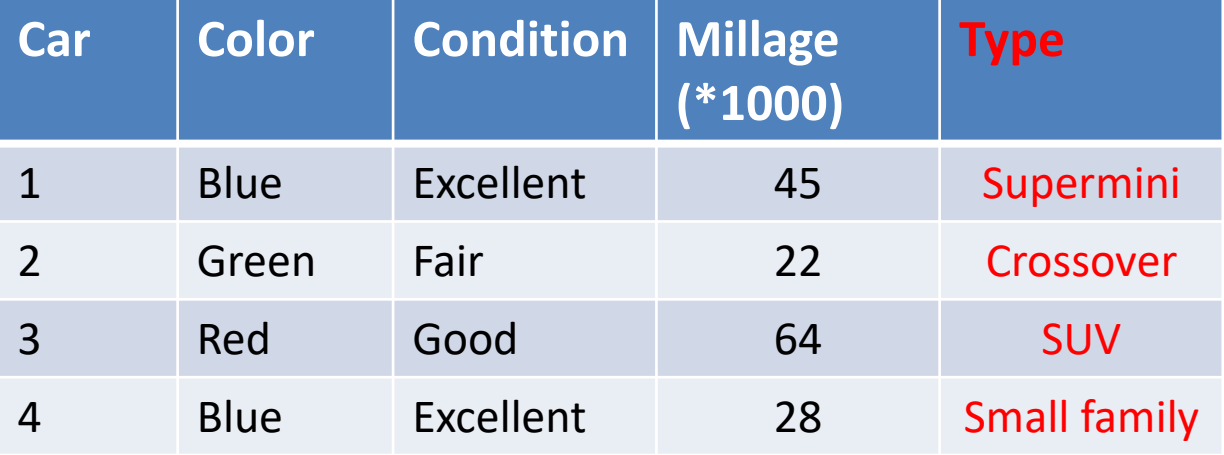

- How do we treat the newly added Type attribute?
	- Small family cars more similar to superminis?
	- SUVs more similar to Crossover?

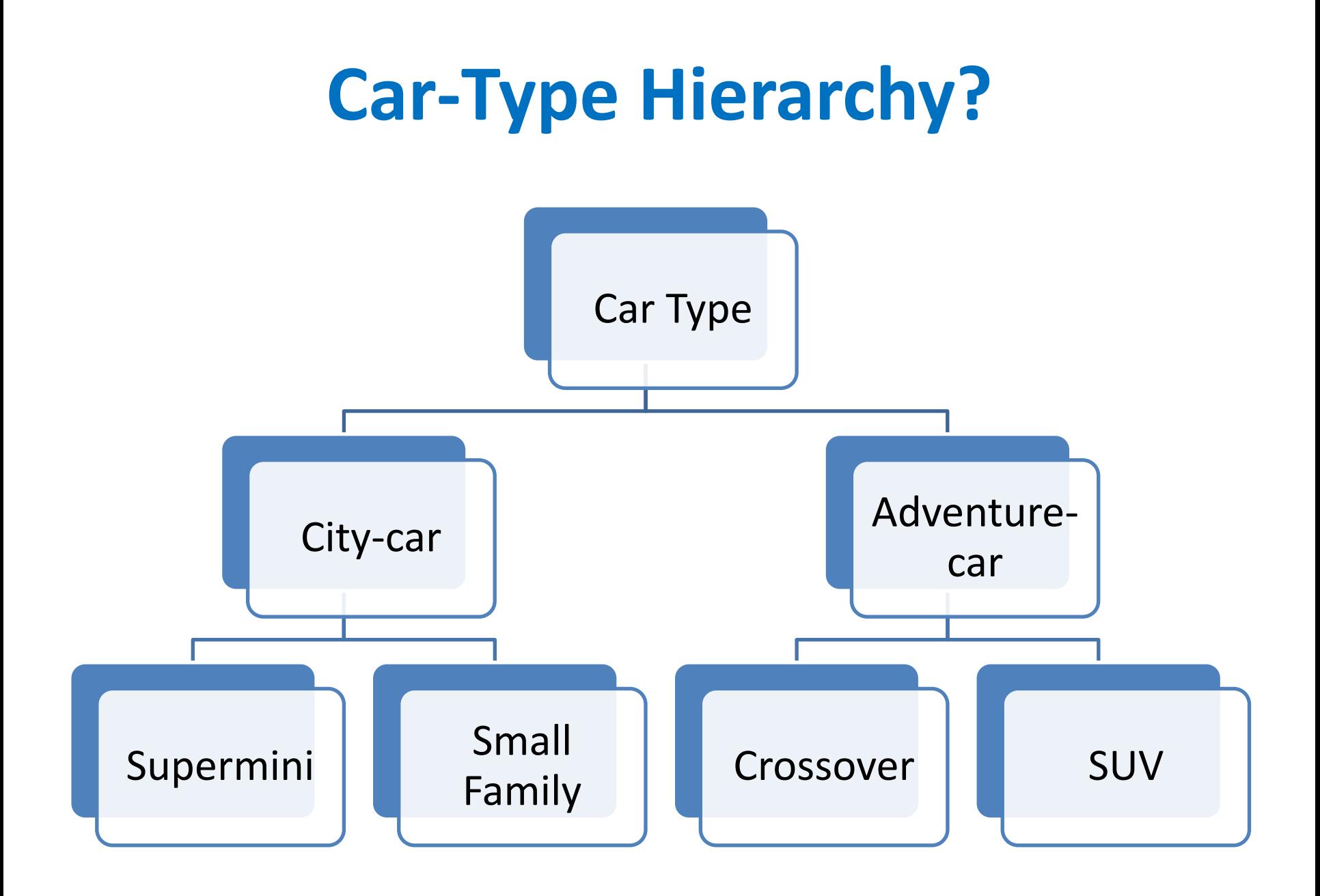

### **Six products**

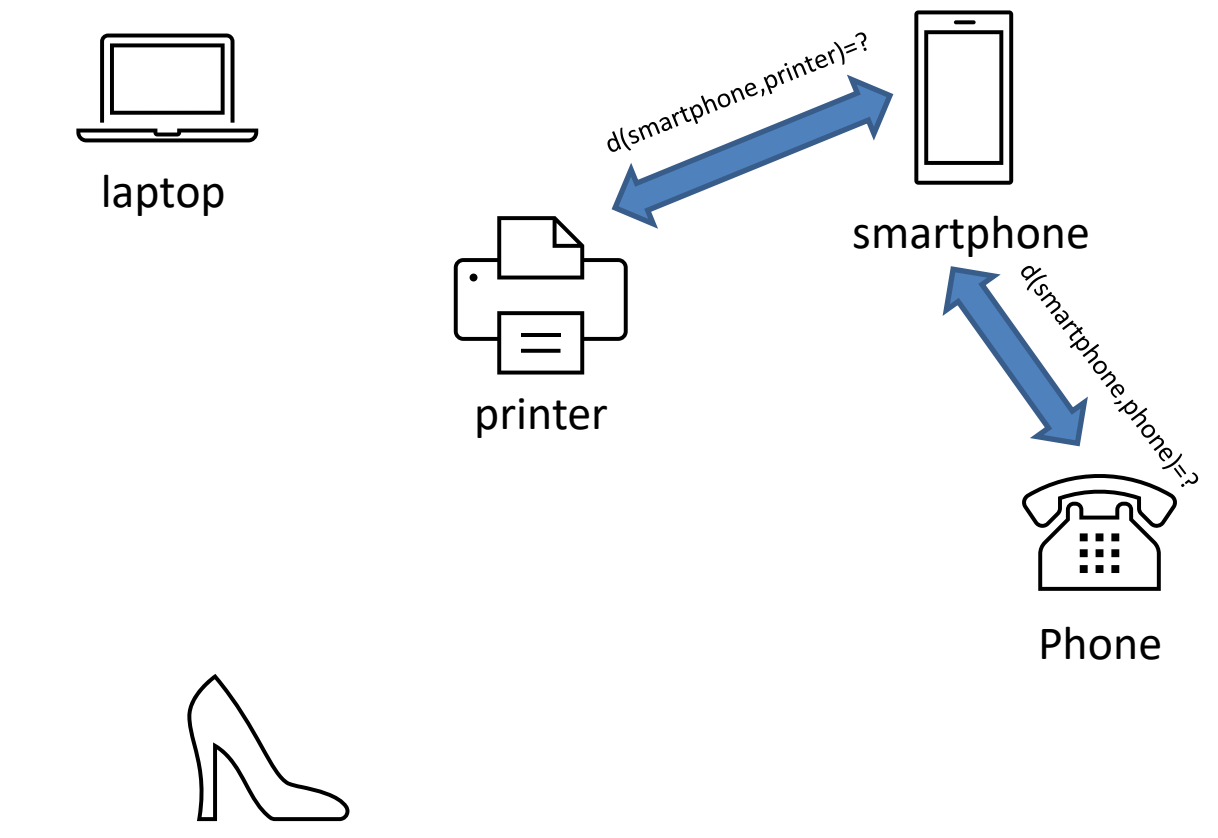

high heels

sneakers

## **Groups/Categories**

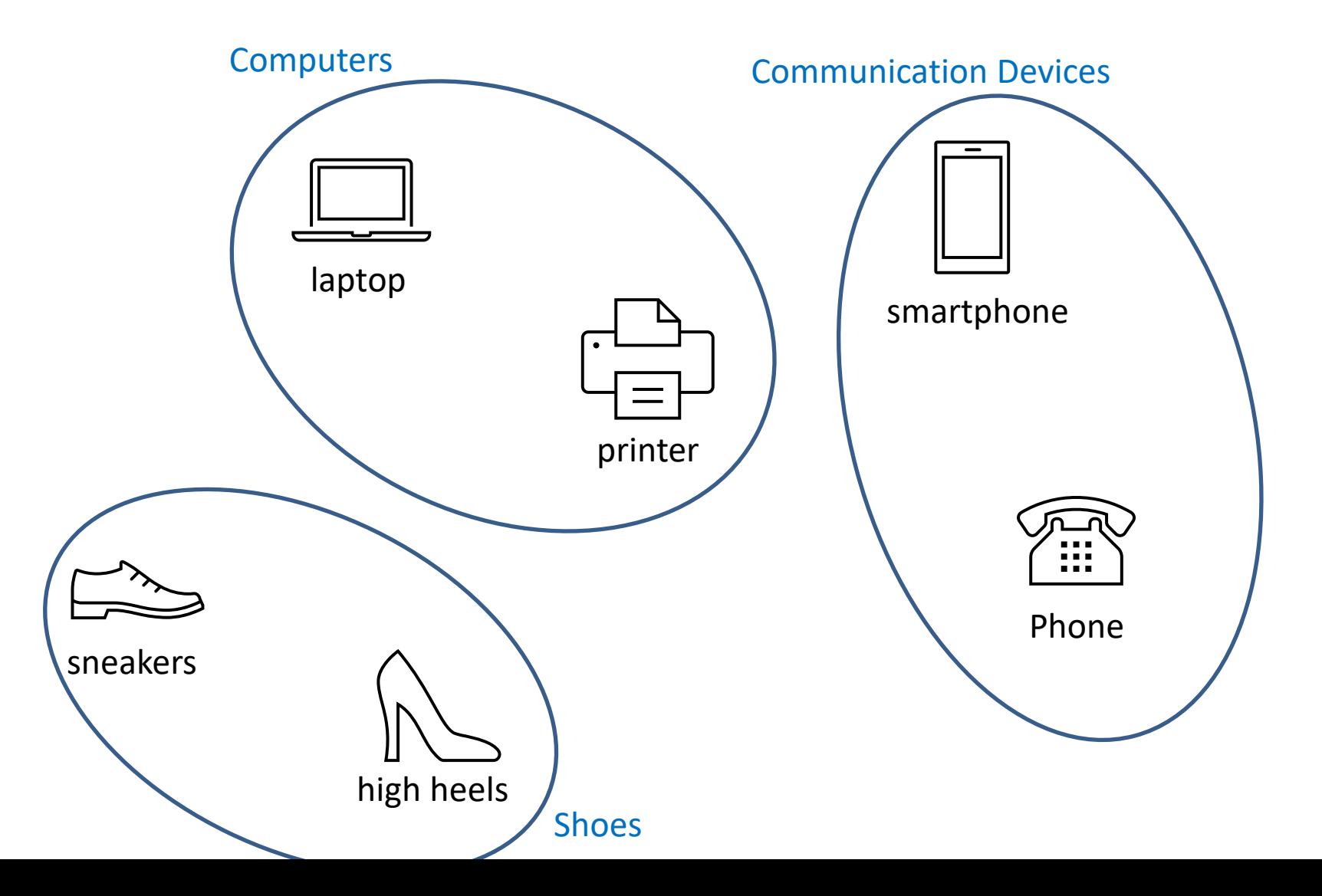

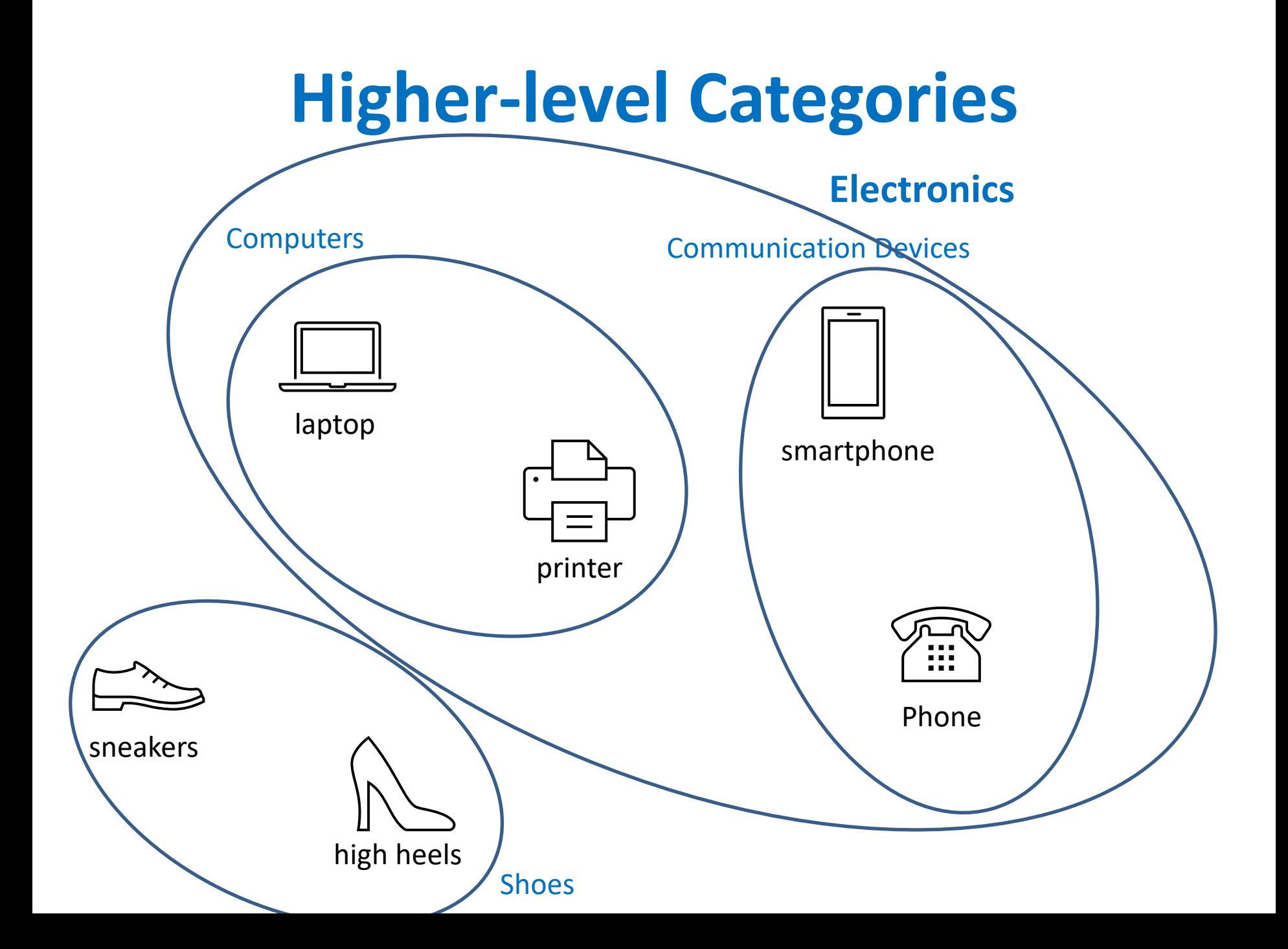

### **Utilize the Star Schema**

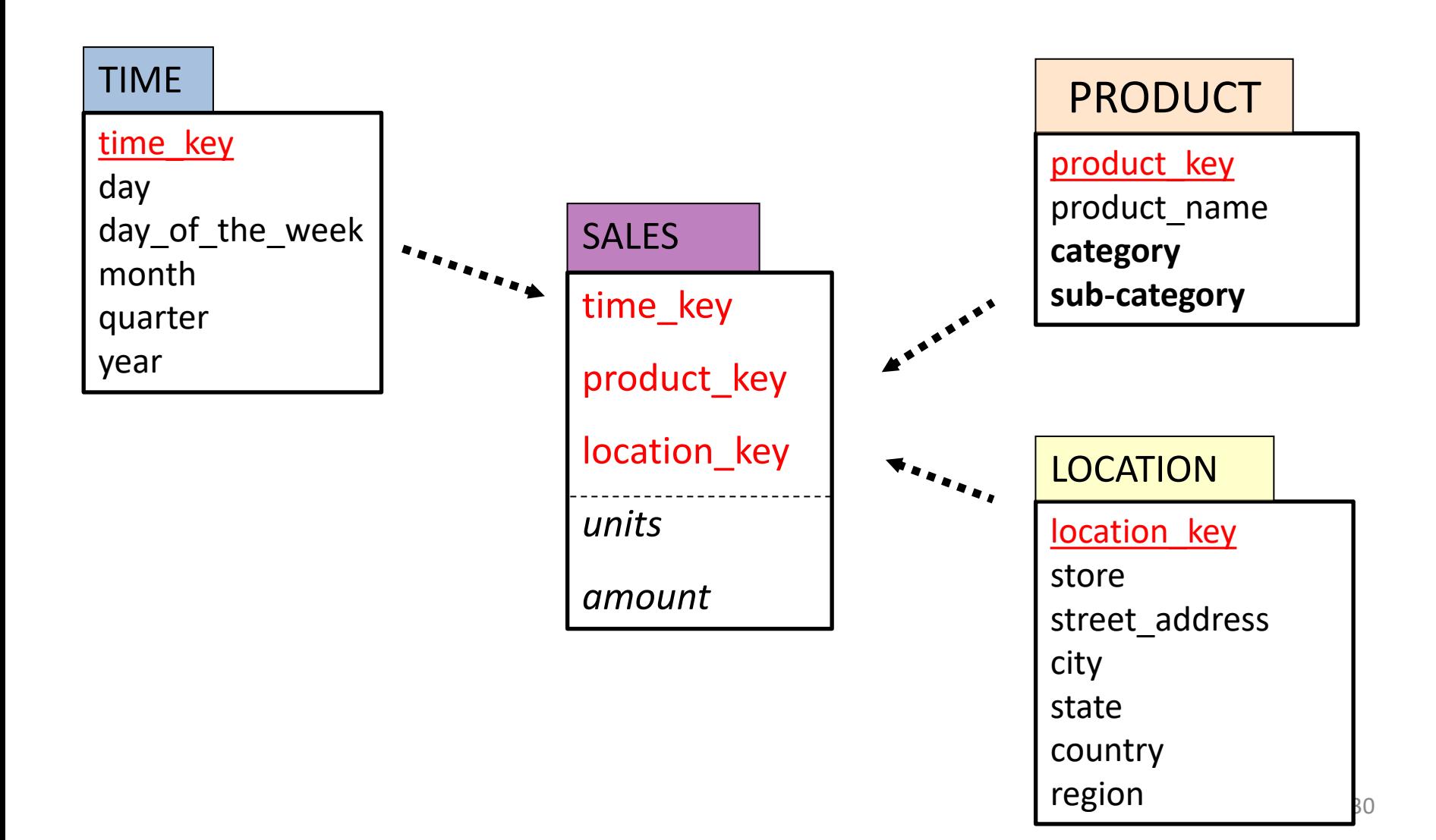

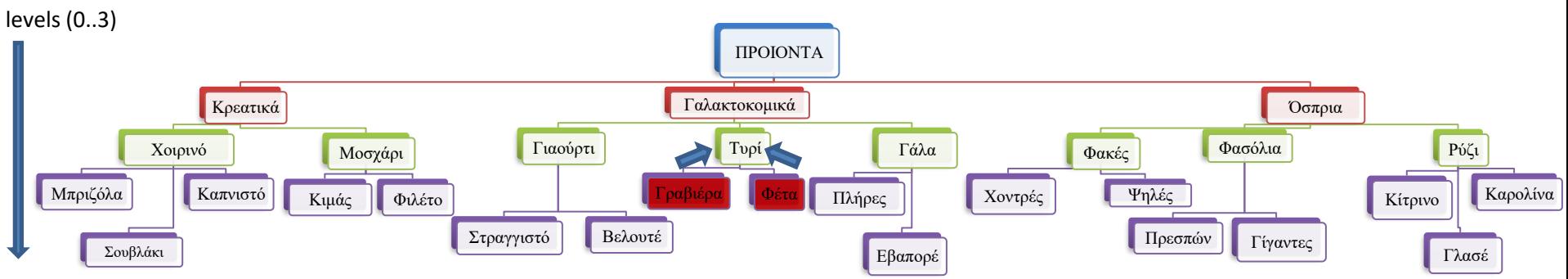

- Assume a,b are leaves and lca is their *lowest common ancestor* in the hierarchy
- Examples
	- lca("Γραβιέρα" , "Φέτα") = "Τυρί"
	- lca("Γραβιέρα" , "Εβαπορέ") = "Γαλακτοκομικά"
	- lca("Γραβιέρα" , "Γίγαντες") = "ΠΡΟΙΟΝΤΑ"

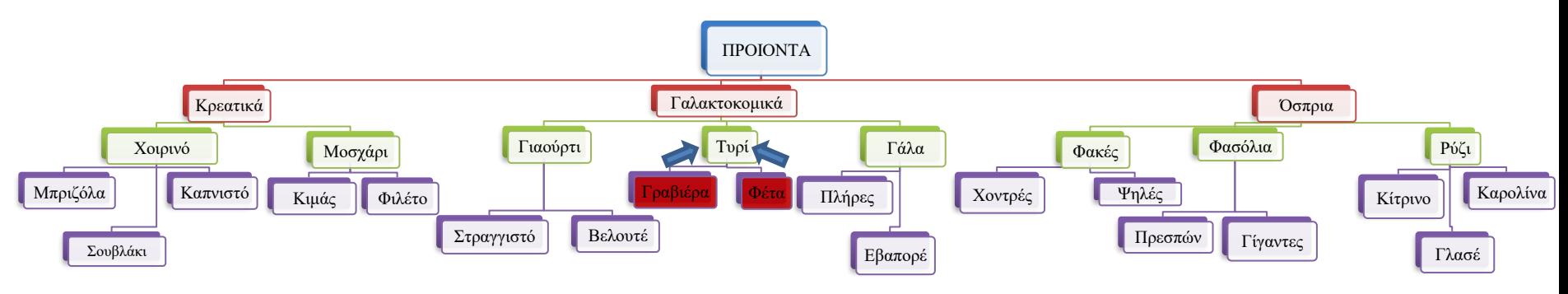

Assume a,b are leaves and  $|p|$  lca $|=$  the length of the path towards their *lowest common ancestor* (lca)

— Define d(a,b) = 
$$
\frac{|p|}{|p|}
$$
 if a≠b, 0 otherwise

• Example

$$
- d("Γραβιέρα", "Φέτα") = \frac{1}{3} (lca = "Tυρί")
$$

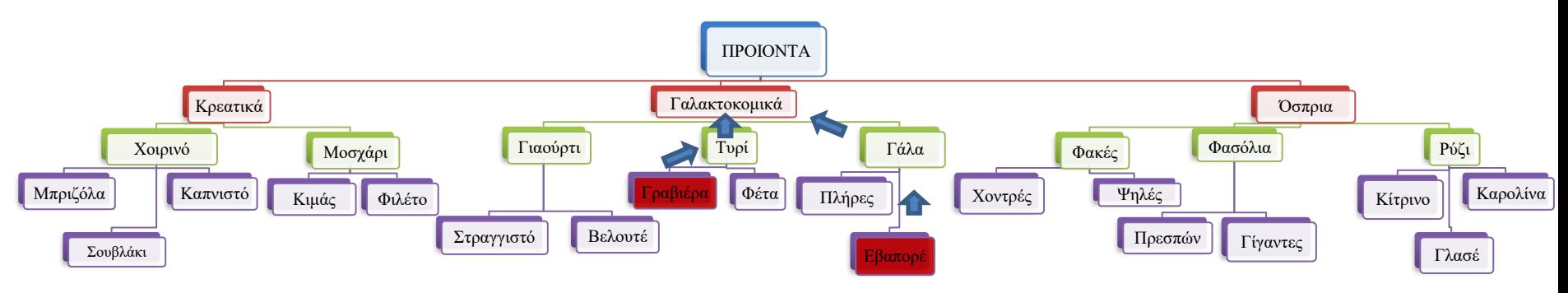

• Assume a,b are leaves and  $|p|$  lca $|=$  the length of the path towards their *lowest common ancestor* (lca)

— Define d(a,b) = 
$$
\frac{|p|}{|p|} = \frac{|p|}{|p|}
$$
if a≠b, 0 otherwise

**Example** 

— d("Γραβιέρα", "Εβαπορέ") = 
$$
\frac{2}{3}
$$
 (Ica = "Γαλακτοκομικά")

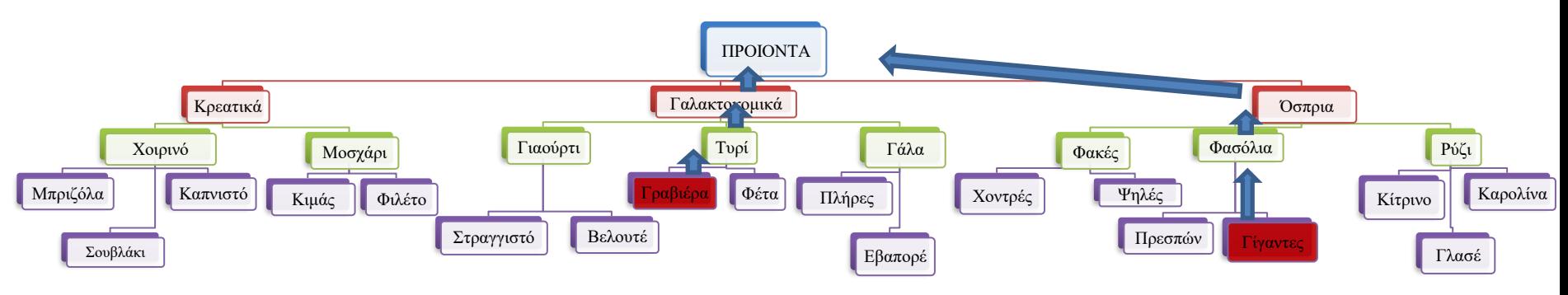

• Assume a,b are leaves and  $|p|$  lca $|=$  the length of the path towards their *lowest common ancestor* (lca)

— Define d(a,b) = 
$$
\frac{|p|}{|p|}
$$
 if a≠b, 0 otherwise

• Example

– d("Γραβιέρα", "Γίγαντες") = $\frac{3}{3}$ 3 (lca = "ΠΡΟΙΟΝΤΑ")

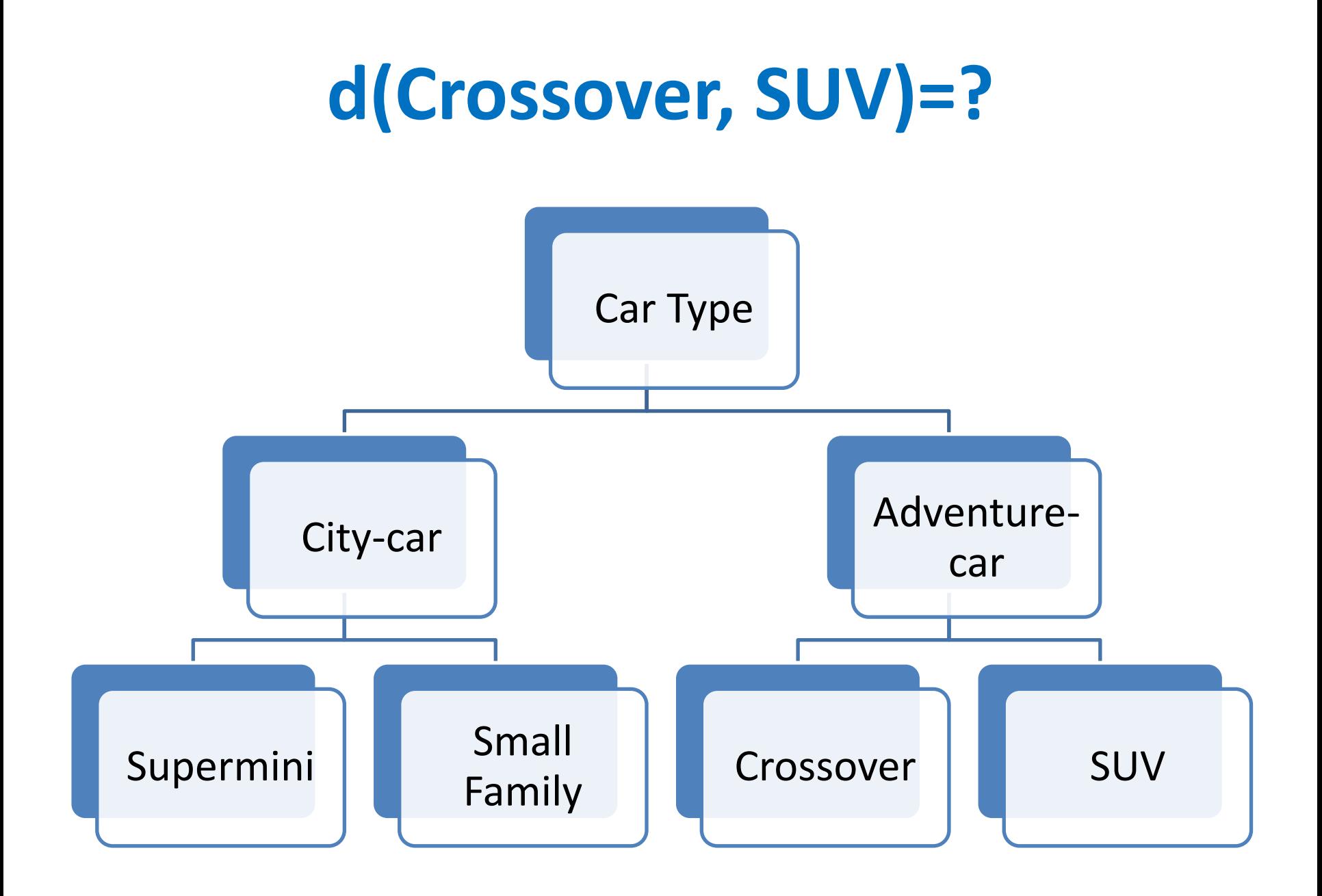

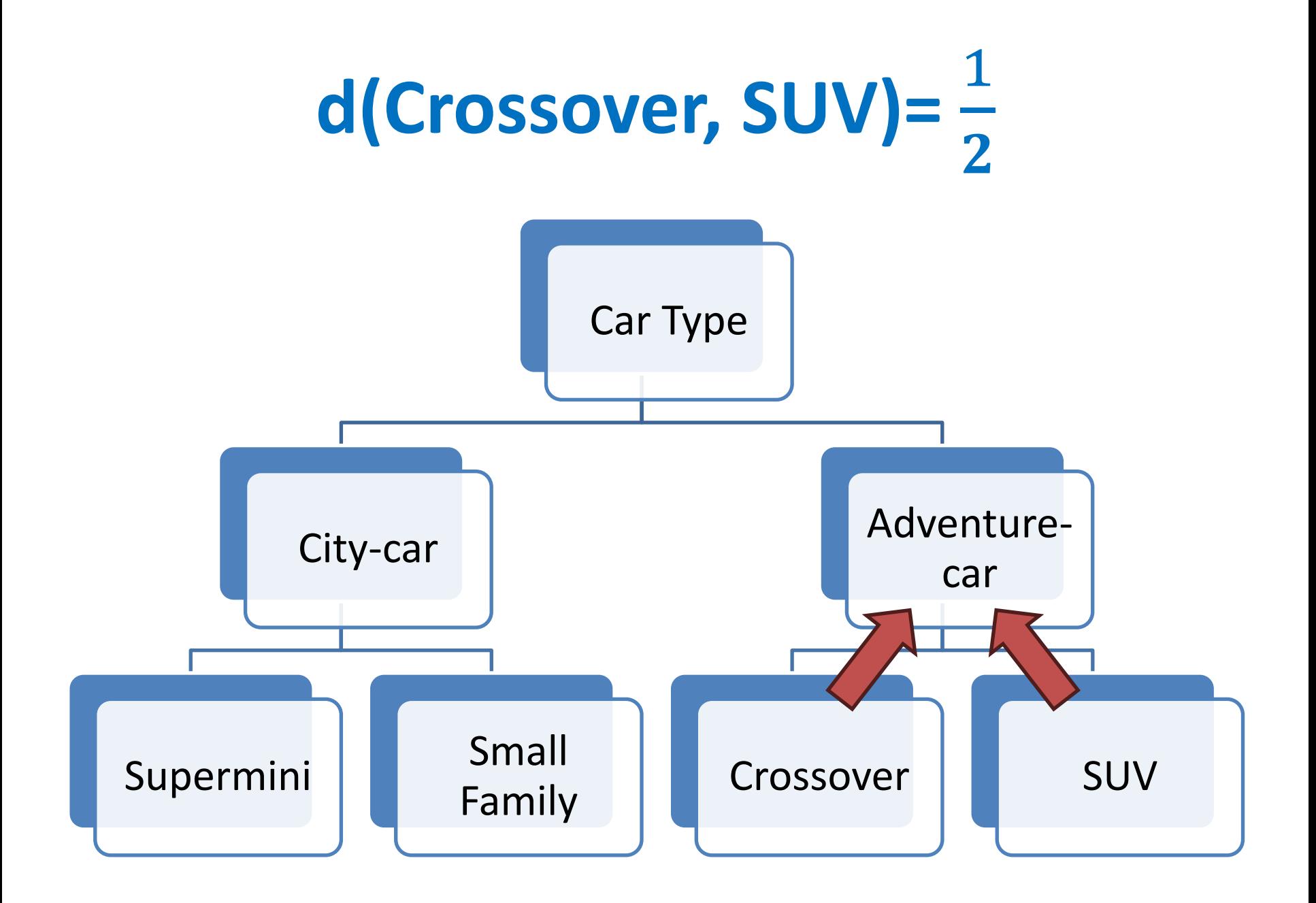

#### **COMBINING EVIDENCE**

### **Combining similarities from difference processes/sources**

- Assume we have two separate processes for computing similarities between users
- Process 1: assesses demographic data from the user database (gender, age, marital status, etc.)
	- $-$  Reports similarity score  $s<sub>1</sub>$  based on demographic data
- Process 2: considers their interaction with our systems (e.g. purchases, logins, etc.)
	- $-$  Reports similarity score s<sub>2</sub> based on user activity
# **Taking weighted averages**

• We already saw this computation

$$
\left[\text{sim} = \frac{W_1 * s_1 + W_2 * s_2}{W_1 + W_2}\right]
$$

- Can be fine-tuned to our preferences or trust on these datasets
	- E.g. if we believe that activity data is more reliable or important, use  $w_2 > w_1$

### **Treating scores as evidence**

- One problem with averaging is that low scores from one of the two processes (e.g. due to wrong/missing data) will lower the overall calculation
	- Example:  $s_1 = 0.7$ ,  $s_2=0.2$ , Average( $s_1$ ,  $s_2$ )=0.45
- Possible solution: take maximum score - Take: Max(s<sub>1</sub>, s<sub>2</sub>)=0.70
- Another idea is to treat each score as independent evidence that each boosts our confidence on the similarity between the users

### **Treating similarities as probabilities**

• Assuming independence, combine scores in a probabilistic manner

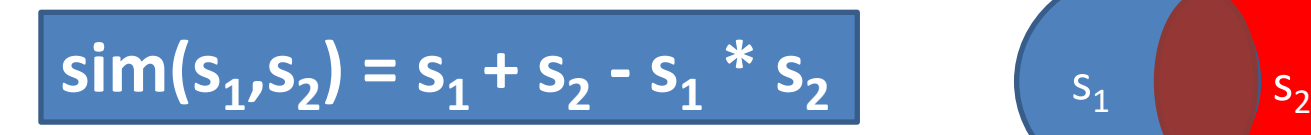

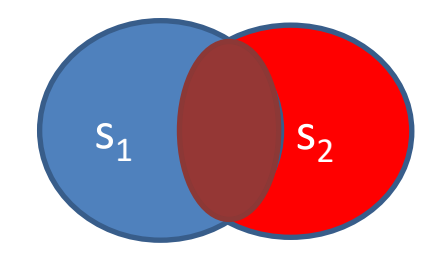

- In our example
	- $\text{sim}(0.7, 0.2) = 0.7 + 0.2 0.14 = 0.76$
- Notice that  $\text{sim}(s_1, s_2) \ge \text{max}(s_1, s_2)$

# **Using additional sources**

- This calculation can be extended in case we have more sources suggesting similarity for the customers
	- e.g. based on customer surveys  $s_3$ = 0.8
- Combine scores in a probabilistic manner

$$
\text{sim}(s_1, s_2, s_3) = \text{sim}(s_1, s_2) + s_3 - \text{sim}(s_1, s_2) * s_3
$$

- In our running example
	- $\sin(0.7, 0.2, 0.8) = 0.76 + 0.8 0.76 * 0.8 = 0.952$
	- $-$  Compare with average  $(0.7, 0.2, 0.8) = 0.56$
	- $-$  Compare with max  $(0.7, 0.2, 0.8) = 0.8$
	- $-$  Compare with min  $(0.7, 0.2, 0.8) = 0.2$

### **WORKING WITH SETS**

### **How do we compare sets?**

- UserA= {milk, bread, coffee}
- UserB= {milk, bread, donut}
- UserC= {milk, bread, soda, potatoes}
- Straightforward idea: look at their intersection
	- Intersection(UserA,UserB) = {milk,bread}
	- Intersection(UserA,UserC) = {milk,bread}
- Intersection not enough!
	- Need to look at their differences too

## **Set similarity: Jaccard Index**

- Jaccard( $S1, S2$ ) = the ratio of the sizes of the intersection and union of S1 and S2
	- $-$  Jaccard(S1,S2) =  $|S1 \cap S2| / |S1 \cup S2|$

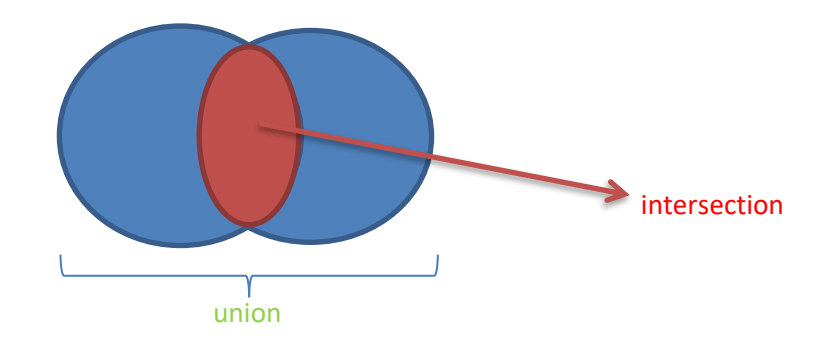

- Note that  $|S1 \cap S2| \le |S1 \cup S2|$
- Thus,  $0 \leq$  Jaccard(S1,S2)  $\leq$  1

### **Jaccard Index Examples**

- Recall: Jaccard(S1,S2) =  $|S1 \cap S2| / |S1 \cup S2|$
- Jaccard({potatoes, lettuce}, {potatoes, tomatoes}) =  $\frac{1}{2}$ 3
- Jaccard({potatoes, lettuce, cucumbers}, {potatoes, tomatoes, ketchup}) =  $\frac{1}{5}$ 5
- Jaccard({potatoes, lettuce}, {potatoes, lettuce, tomatoes}) =  $\frac{2}{3}$ 3
- Jaccard({lettuce}, {milk, soda}) = 0
- Jaccard( $\{soda, milk\}$ ,  $\{milk, soda\}$ ) = 1

### **Toy exercise (python jupyter notebook in e-class)**

• Assume the following 5 customers with their purchases

> user1 : ['milk', 'bread', 'coffee'] user2 : ['milk', 'bread', 'cola'] user3 : ['cereal', 'milk', 'donut'] user4 : ['donut', 'cream', 'cola'] user5 : ['cola', 'milk', 'cereal', 'tea']

• Can you group these customers into two clusters?

### **Clustering**

### ❑ Separate data into disjoint groups such that:

- ❑ Increased similarity among members of the same group (cluster cohesion)
- ❑ Members of different groups are dissimilar

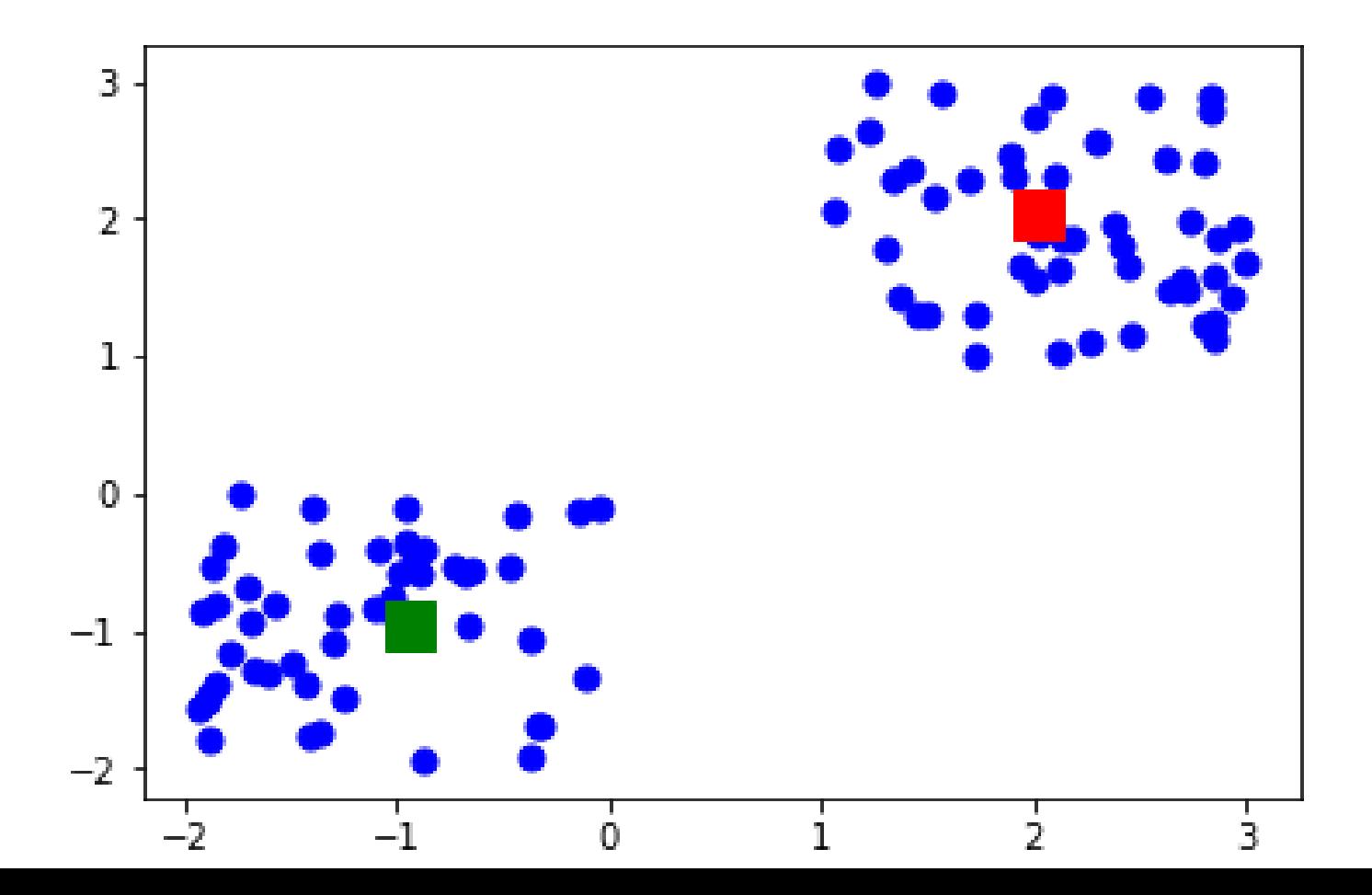

# **The famous k-Means algorithm**

- Assume n points in the Euclidian space and a user-defined value of k=#clusters
	- 1. Pick k points (centroids), one per cluster
	- 2. Assign remaining points to closest centroid
	- 3. In each cluster update location of its centroid
	- 4. Reassign points, if necessary
	- 5. Repeat steps 3-4 until clusters stabilize
- k-Means seeks to minimize the sum of squared distances (thus the variance of the distances) from the centroids
	- the algorithm always converges to some (local) minimum solution

### **Example for k=3**

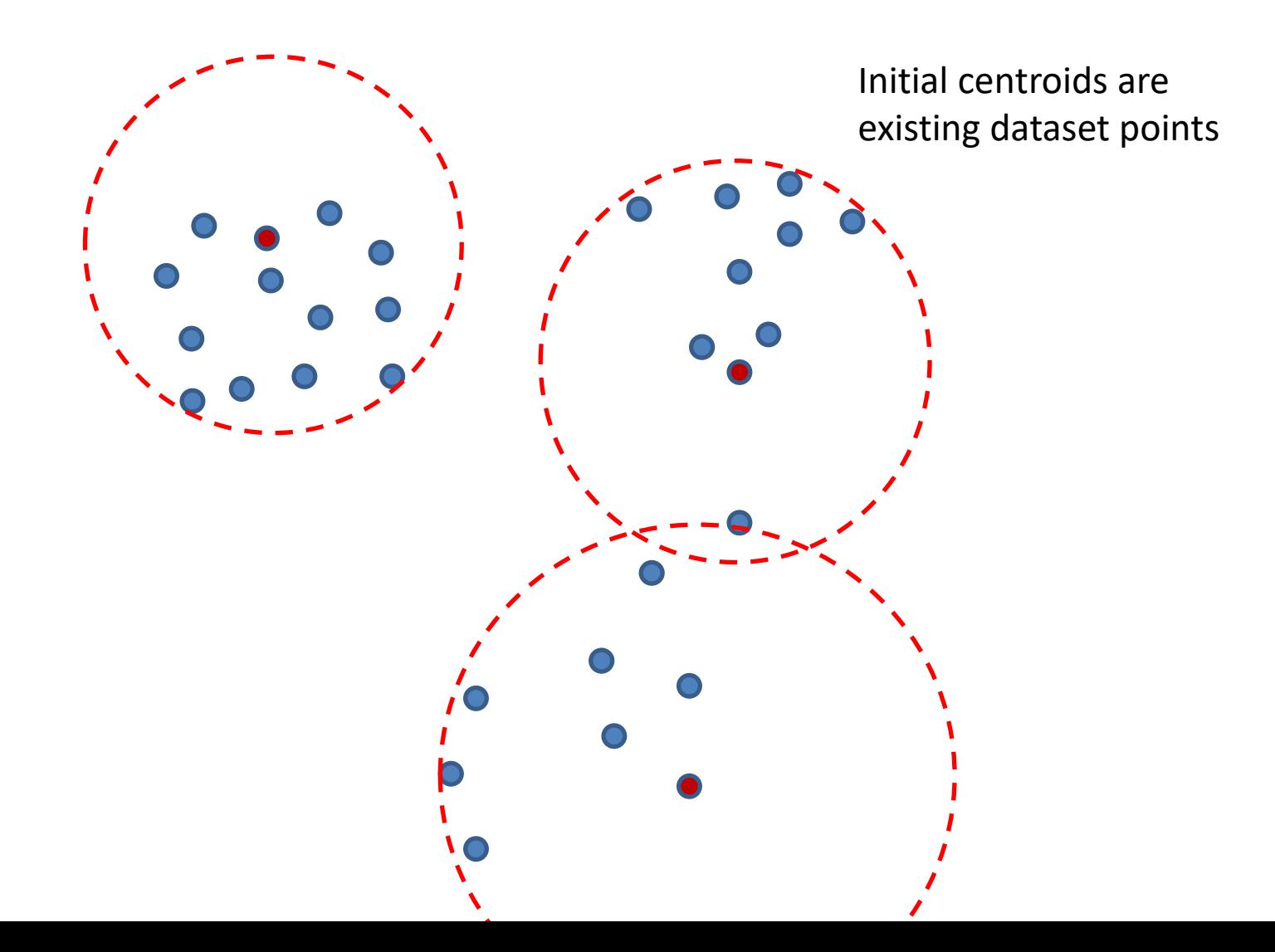

### **New centroids + reassignment**

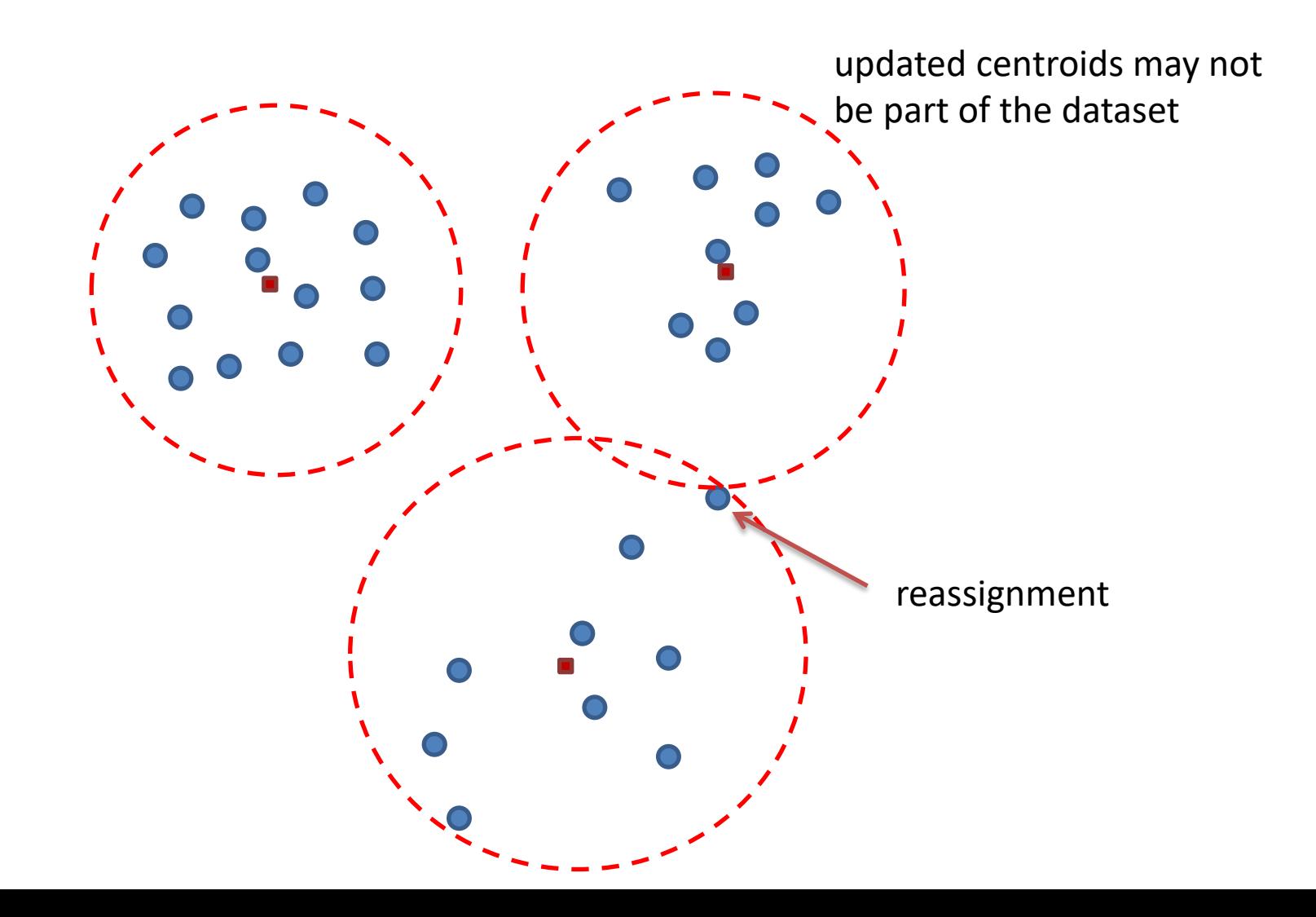

### **Wait!** Qur dataset is not points in a Euclidian space<br>
a There is no obvious way to compute a "centroid"

There is no obvious way to compute a "centroid"

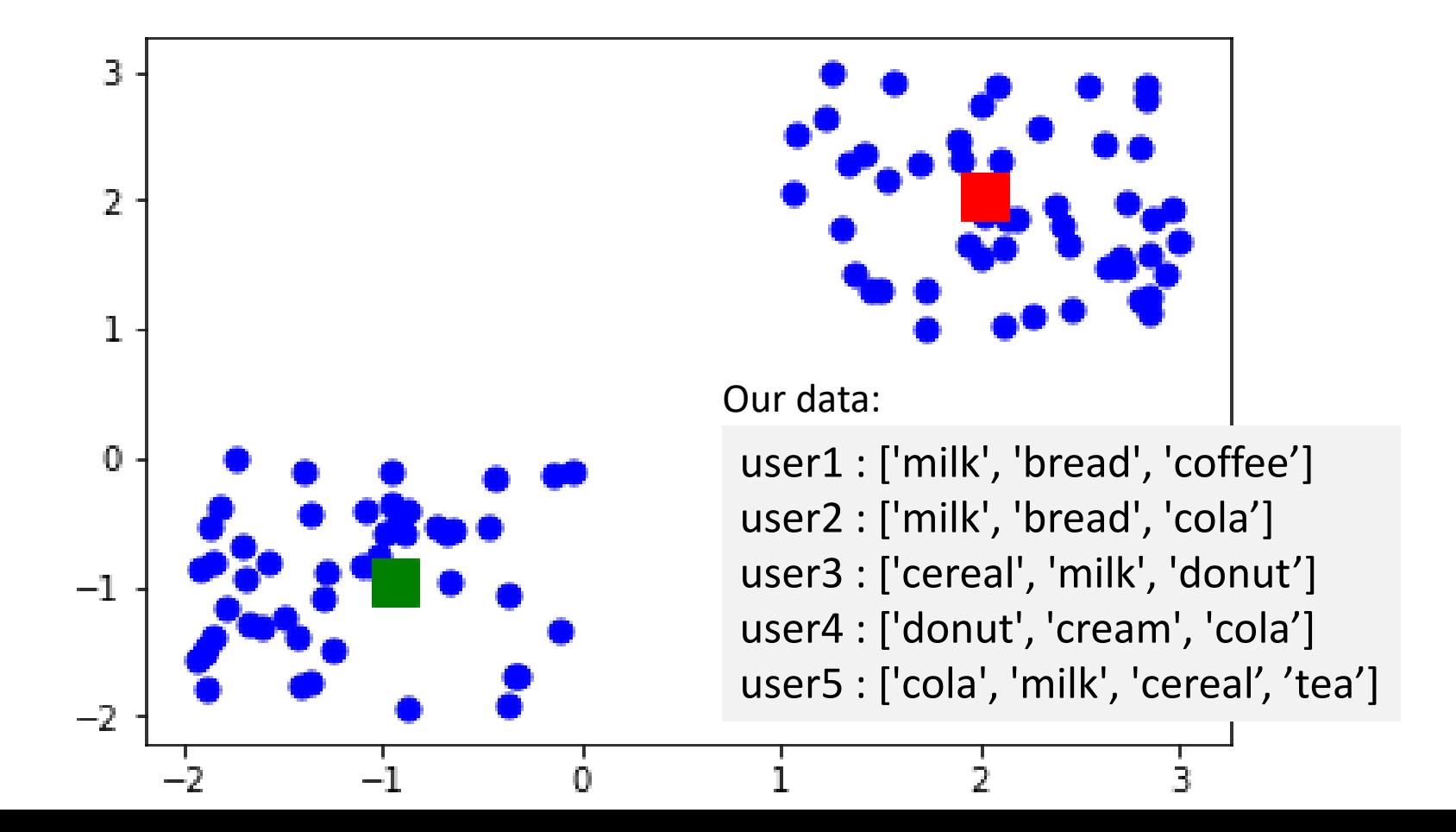

### **Hierarchical Clustering to the rescue**

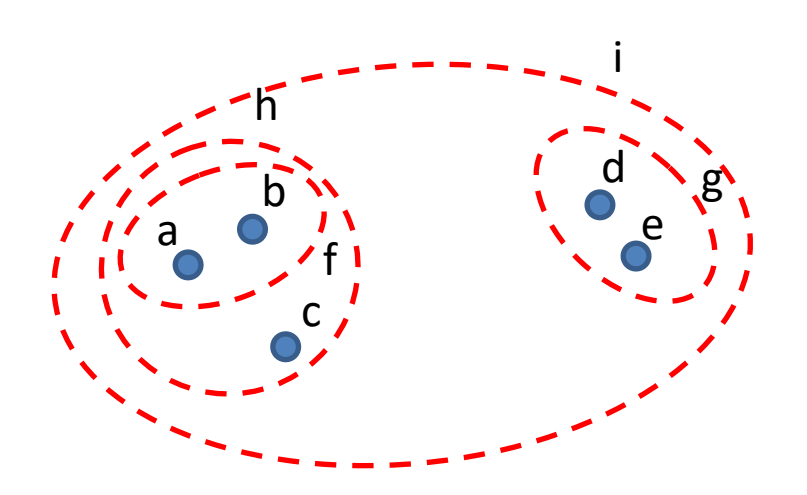

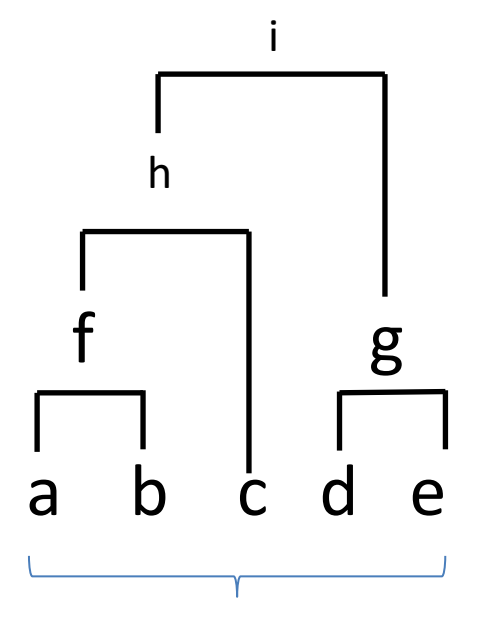

Initial set of clusters

### **Executive decision**

- Purchases are modelled as sets of items
	- Use Jaccard for computing customer pair-wise similarity

```
Jaccard_sim = 1/6 = 16%
user1 : ['milk', 'break', 'coffee']  \downarrow Jaccard_sim = 2/4 = 50%
user2 : ['milk', 'bread', 'cola']
user3 : ['cereal', 'milk', 'donut']
user4 : ['donut', 'cream', 'cola']
user5 : ['cola', 'milk', 'cereal', 'tea']
```
# **Jaccard Similarity**

• All-pair similarity computation

user1 : ['milk', 'bread', 'coffee'] user2 : ['milk', 'bread', 'cola'] user3 : ['cereal', 'milk', 'donut'] user4 : ['donut', 'cream', 'cola'] user5 : ['cola', 'milk', 'cereal', 'tea']

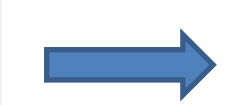

Jaccard sim of user1, user2 is 0.5 Jaccard sim of user1, user3 is 0.2 Jaccard sim of user1, user4 is 0.0 Jaccard sim of user1, user5 is 0.16 Jaccard sim of user2, user3 is 0.2 Jaccard sim of user2, user4 is 0.2 Jaccard sim of user2, user5 is 0.4 Jaccard\_sim of user3 , user4 is 0.2 Jaccard sim of user3, user5 is 0.4 Jaccard sim of user4, user5 is 0.16

## **Hierarchical Clustering**

• Merge most similar pair to form a new cluster

user1 : ['milk', 'bread', 'coffee'] user2 : ['milk', 'bread', 'cola'] user3 : ['cereal', 'milk', 'donut'] user4 : ['donut', 'cream', 'cola'] user5 : ['cola', 'milk', 'cereal', 'tea']

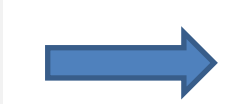

Jaccard sim of user1, user2 is 0.5 Jaccard sim of user1, user3 is 0.2 Jaccard sim of user1, user4 is 0.0 Jaccard sim of user1, user5 is 0.16 Jaccard sim of user2, user3 is 0.2 Jaccard sim of user2, user4 is 0.2 Jaccard sim of user2, user5 is 0.4 Jaccard\_sim of user3 , user4 is 0.2 Jaccard sim of user3, user5 is 0.4 Jaccard sim of user4, user5 is 0.16

### **New state**

- Merge best pair (user1+user2) to form a new cluster
	- Represent cluster of customers as their union (not ideal, other options exist)

```
user1 : ['milk', 'bread', 'coffee']
user2 : ['milk', 'bread', 'cola']
user3 : ['cereal', 'milk', 'donut']
user4 : ['donut', 'cream', 'cola']
user5 : ['cola', 'milk', 'cereal', 'tea']
user1+user2 : ['bread', 'cola', 'milk', 'coffee']
```
### **Next step (most similar pair: user3, user5)**

```
user3 : ['cereal', 'milk', 'donut']
user4 : ['donut', 'cream', 'cola']
user5 : ['cola', 'milk', 'cereal', 'tea']
user1+user2 :['bread', 'cola', 'milk', 'coffee']
```
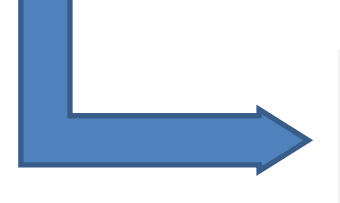

user4 : ['donut', 'cream', 'cola'] user1+user2 :['bread', 'cola', 'milk', 'coffee'] user3+user5 : ['cereal', 'donut', 'milk', 'cola', 'tea']

### **Final step**

### **(most similar pair: user4, user3+user5)**

user4 : ['donut', 'cream', 'cola'] user1+user2 :['bread', 'cola', 'milk', 'coffee'] user3+user5 : ['cereal', 'donut', 'milk', 'cola', 'tea']

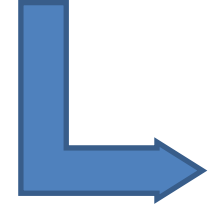

user1+user2 :['bread', 'cola', 'milk', 'coffee'] user4+user3+user5 : {'donut', 'cereal', 'milk', 'cream', 'cola', 'tea'}

### **Cluster 1 Cluster 2**

user1 : ['milk', 'bread', 'coffee'] user2 : ['milk', 'bread', 'cola']

user3 : ['cereal', 'milk', 'donut'] user4 : ['donut', 'cream', 'cola'] user5 : ['cola', 'milk', 'cereal']

### **Notes**

- In this toy example we performed **Hierarchical Clustering** up to 2 clusters without checking the quality of the intermediate clusters
	- Sometimes it is better to stop sooner that later
- To simplify the code, we used as a representative (clustoid) of a cluster the UNION of its members
	- Can you think of examples where this is a bad choice?

### **Cluster 1 Cluster 2**

user1 : ['milk', 'bread', 'coffee'] user2 : ['milk', 'bread', 'cola']

user3 : ['cereal', 'milk', 'donut'] user4 : ['donut', 'cream', 'cola'] user5 : ['cola', 'milk', 'cereal']

### **Jaccard Distance between sets**

• Can be defined as the complement of their Jaccard similarity

$$
-d_{\text{jacc}}(S1, S2) = 1 - \frac{|S1 \cap S2|}{|S1 \cup S2|} = \frac{|S1 \cup S2| - |S1 \cap S2|}{|S1 \cup S2|}
$$
  
  
Symmetric difference

### **How about bags?**

### Bags are "sets" with repetition of elements allowed

### Jaccard can be extended to work with bags

#iphone #android<br>#MeToo<sup>#NBAfinals</sup> #android #android #NBAfinals #android #android

**Intersection(S1,S2)**: count an element n times in the intersection, where n is the **minimum** of the number of times the element appears in S1 and S2

**Union(S1,S2)**: count the element the **sum** of the number of times it appears in S1, S2

### **Example**

- $S1 = \{a,a,b\}$ ,  $S2 = \{a,a,b,b,c\}$
- Then, intersection is  $\{a,a,b\}$  and union  ${a,a,a,a,b,b,b,c}$
- Bag-similarity is thus,  $3/9 = 1/3$

• Note, bag similarity is between 0 and  $\frac{1}{2}$  (why?)

## **Alternative bag similarity**

- Count an element n times in the intersection, where n is the minimum of the number of times the element appears in S1 and S2
- In the union, count the element the max of the number of times it appears in S1, S2

# **Example (alt)**

- $S1 = \{a,a,b\}$ ,  $S2 = \{a,a,b,b,c\}$
- Then, intersection is  $\{a,a,b\}$  and union  $\{a,a,a,b,b,c\}$
- Bag-similarity of S1, S2 is thus,  $3/6 = 50\%$

• Note, alternative bag similarity is between 0 and  $1$  (why?)

# **Bag Similarity Example**

- Movies ratings dataset
	- John: Star\_Wars\_I:3/5, Avatar: 4/5, Aliens: 2/5
	- Mary: Star\_Wars\_I: 2/5, Avatar: 5/5, ET: 4/5
	- Nick: Star\_Wars\_I: 4/5, Aliens: 2/5, ET: 1/5
- Who is the Nearest Neighbor of John?
- Note: if treated as sets
	- $-$  Jaccard(John, Mary) = Jaccard(John, Nick) =  $2/4$  = 50%
	- Let us consider their bag similarity instead!

# **Bag Similarity Example**

### • Convert to bags:

- John: {Star\_Wars\_I, Star\_Wars\_I, Star\_Wars\_I, Avatar, Avatar, Avatar, Avatar, Aliens, Aliens}
- Mary: {Star\_Wars\_I, Star\_Wars\_I, Avatar, Avatar, Avatar, Avatar, Avatar, ET, ET, ET, ET}
- Nick: {Star\_Wars\_I, Star\_Wars\_I, Star\_Wars\_I, Star\_Wars\_I, Aliens, Aliens, ET}
- Bag similarity alt(John,Mary) =  $(2+4)/(3+5+4+2)$  $= 6/14 = 42.9\%$
- Bag\_similarity\_alt(John,Nick) =  $(3+2)/(4+4+2+1)$  $= 5/11 = 45.5%$

### **WORKING WITH VECTORS**

## **Basket data example**

- Three distinct products:
	- potato (p), lettuce (l), tomato (t)
- Three users with the following purchases
	- John: 2 potatoes, 1 lettuce
	- Kostas: 1 tomato
	- Mary: 10 potatoes, 6 lettuces

Vector Model <#p,#l,#t>

$$
\vec{J} = 2,1,0> \n\vec{K} = 0,0,1> \n\vec{M} = 10,6,0> \n\vec{M} = 10,6,0> \n\vec{M} =
$$

### **Definition of Euclidean Distance**

- $\vec{x}$  = <2,1,0,5>
- $\vec{y} = 5,6,1,10$
- Recall that:

$$
d(\vec{x}, \vec{y}) = \sqrt{(2-5)^2 + (1-6)^2 + (0-1)^2 + (5-10)^2}
$$

$$
=\sqrt{9+25+1+25}=\sqrt{60}=7.75
$$

### **Euclidean Distance NN Calculations**

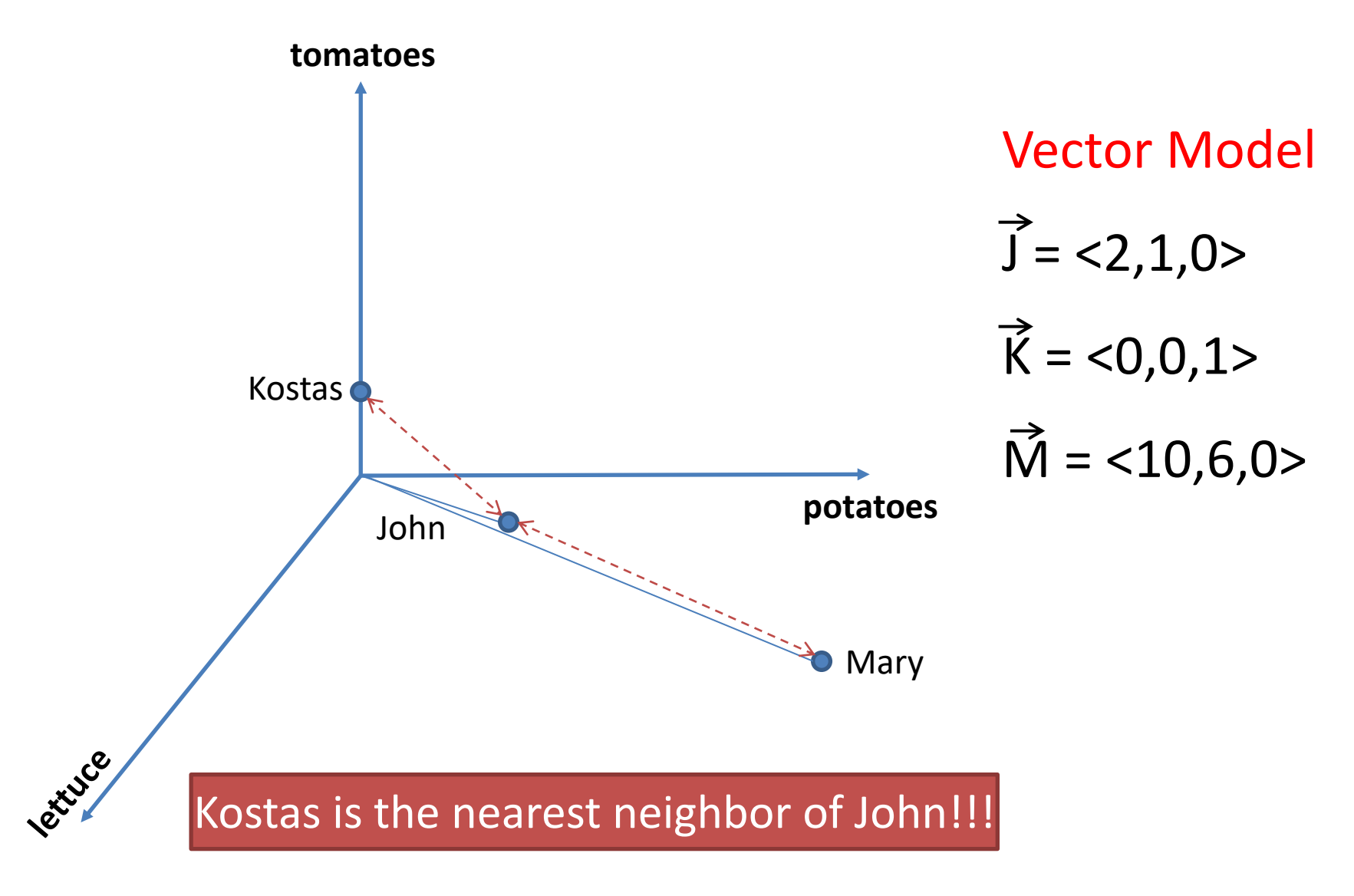

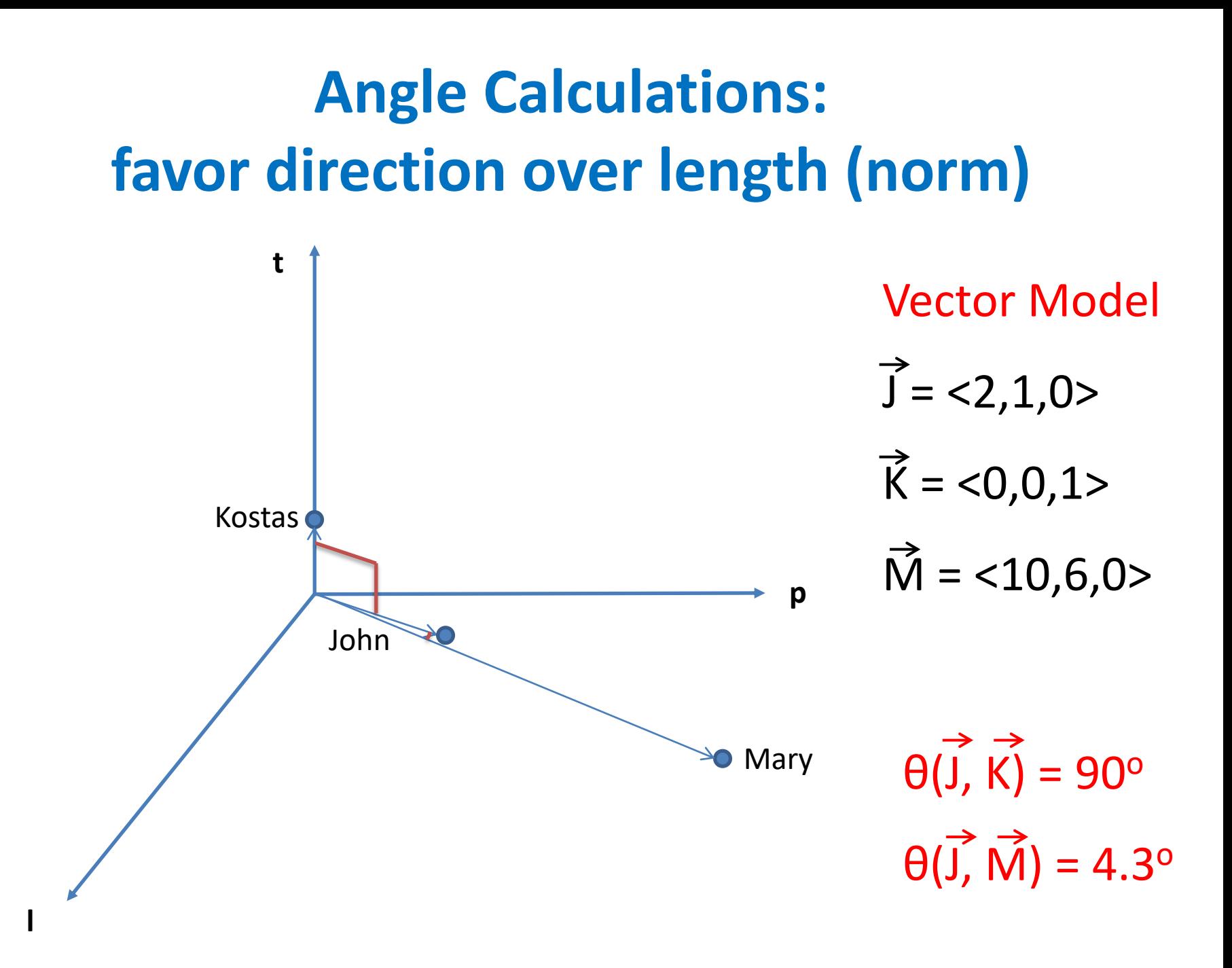

### **When to use Cosine?**

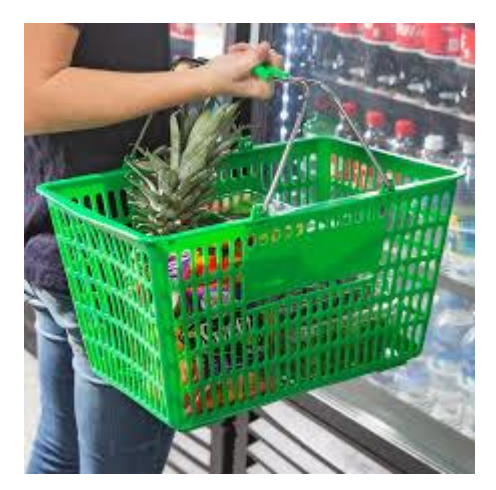

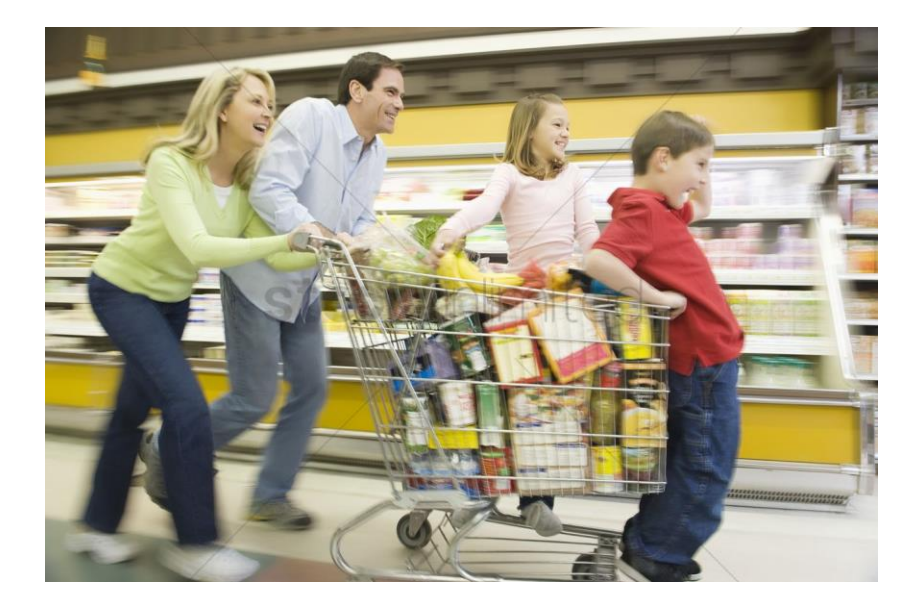

### **Cosine Similarity**

- sim( $\vec{x}$ , $\vec{y}$ ) = cos( $\theta(\vec{x},\vec{y})$ )  $\in$  [-1..+1]
	- Used in collaborative filtering
	- Popular in document matching

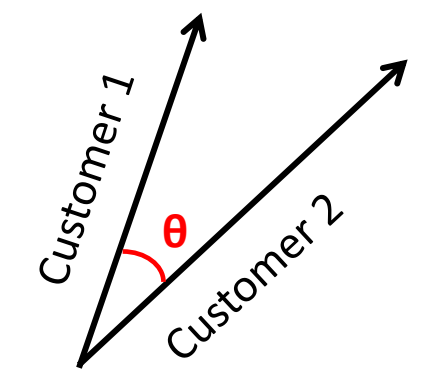

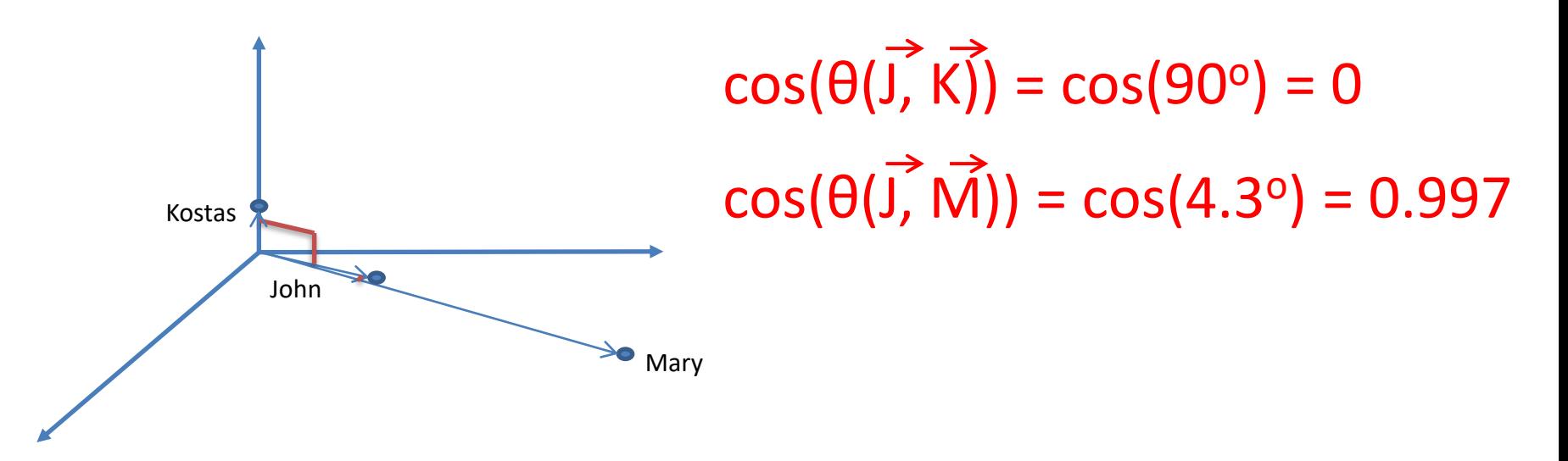
### **Dot (inner) product between two vectors**

- $\overline{x} \cdot \overline{y} = \sum (x_k * y_k)$
- Example:
	- $\vec{x} = (1|3,0,5)$  $\vec{y} = (1, 0, 1, 6)$
- Then:  $\overrightarrow{x}$ .  $\overrightarrow{y}$ =1\*1+3\*0+0\*1+5\*6=31 =  $|\vec{x}|^*|\vec{y}|^*cos(\theta(\vec{x}, \vec{y}))$

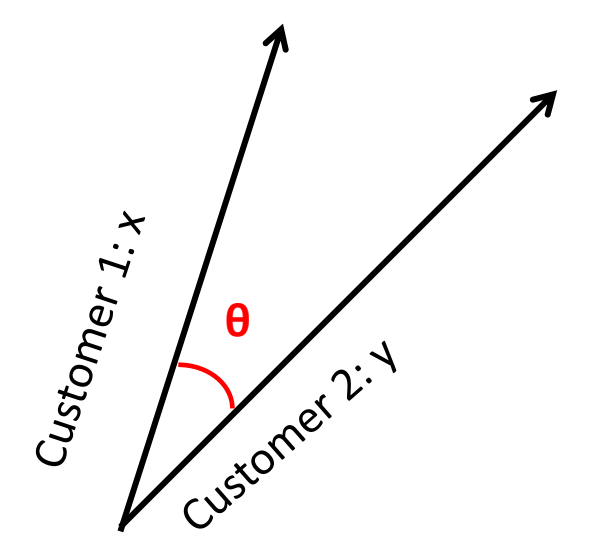

#### **From dot to cosine**

• 
$$
cos(\theta(\vec{x}, \vec{y})) = \frac{\vec{x} \cdot \vec{y}}{|\vec{x}| * |\vec{y}|}
$$

• In this example

• 
$$
|\vec{x}| = \sqrt{1^2 + 3^2 + 0^2 + 5^2} = \sqrt{35}
$$

• 
$$
|\vec{y}| = \sqrt{1^2 + 0^2 + 1^2 + 6^2} = \sqrt{38}
$$

• 
$$
\cos(\theta(\vec{x}, \vec{y})) = \frac{31}{\sqrt{35 \cdot 38}} = 0.85
$$

 $\vec{x} = (1,3,0,5)$  $\vec{y} = (1,0,1,6)$ 

## **Dot product with unit vector**

• 
$$
\vec{x} \cdot \vec{y} = \sum (x_k * y_k)
$$

• Example for unit vector  $\vec{y}$ :

$$
\vec{x} = (1,3,0,5) \n\vec{y} = (1/2,1/2,1/2,1/2)
$$

- Notice that  $|\vec{y}|=1$
- Then:  $\vec{x}$ .  $\vec{y}$ =1/2+3/2+5/2=9/2=4.5 =  $|\vec{x}|$ \*1\*cos( $\theta(\vec{x}, \vec{y})$ )

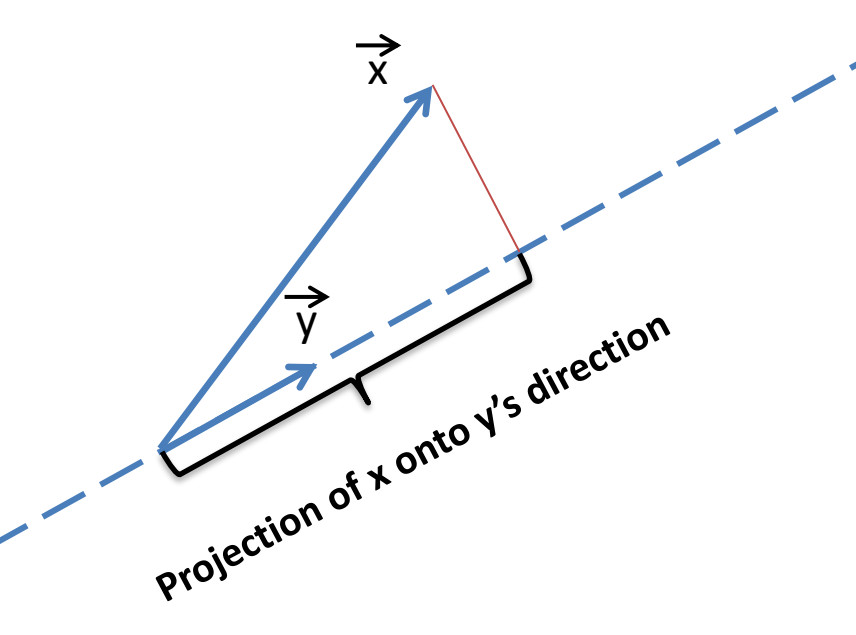

## **Random Hyperplane Projection**

*(Mining Massive Data Sets, Sec. 3.7.2)*

- uses *n* d-dimensional random vectors (rv<sub>i</sub>)
- $\Box$  Generates for each input vector a bitmap of size n as follows:
	- Sets bit $_i=1$  if dot product of input vector with *i-th* random vector is positive
	- Sets bit $_{i}=0$  if dot product of input vector with *i-th* random vector is negative

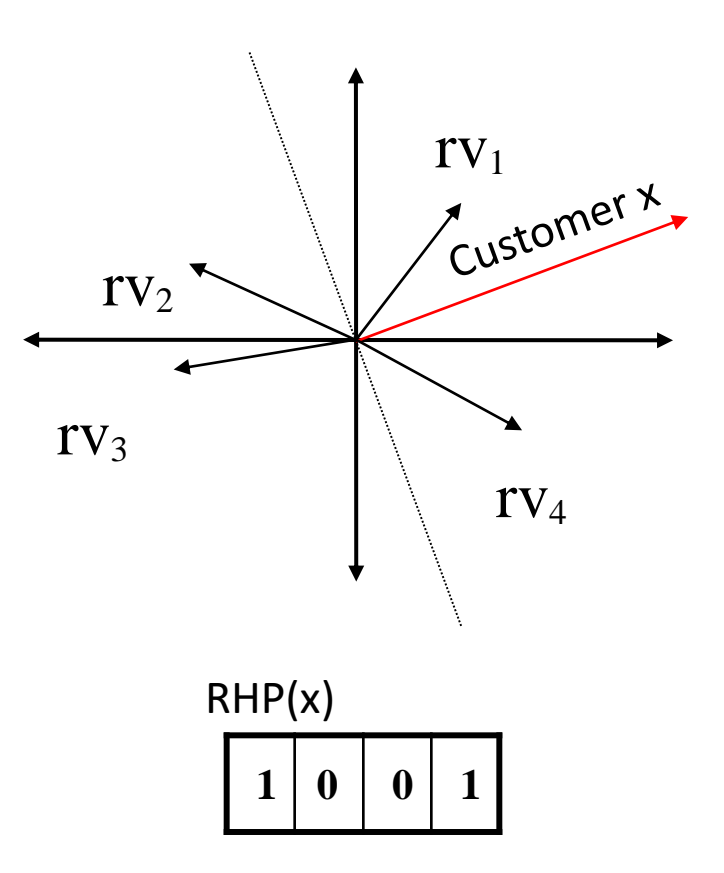

# **Locality Sensitive Hashing (LSH)**

- Assign items to **buckets** using a hash function **h(x)**
	- $-$  E.g. h $\odot$ =0110 in binary
	- Details of function h() depend on the preferred similarity metric:
		- Similar objects are hashed to the same bucket with high probability
		- Dissimilar objects are hashed to the same bucket with very small probability
- Repeat several times

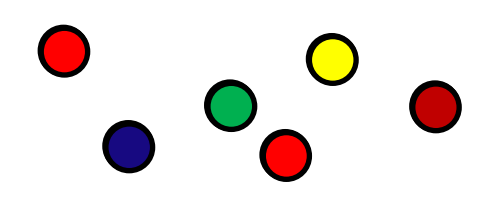

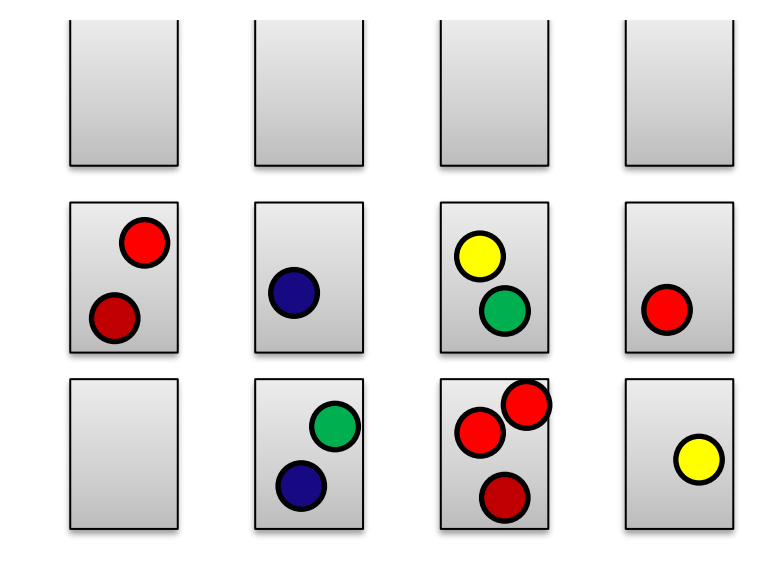

## **Is RHP a locality-sensitive hashing scheme?**

- $\Box$  Assume vectors for customers x and y point (approximately) towards the same direction
	- $\Box$  This means their cosine is close to 1
- $\Box$  We expect that with high probability the RHP values will be identical
- $\Box$  Use RHP encodings as "bucket" ids"
	- $\square$  Similar customers are hashed to the same bucket (with high probability)

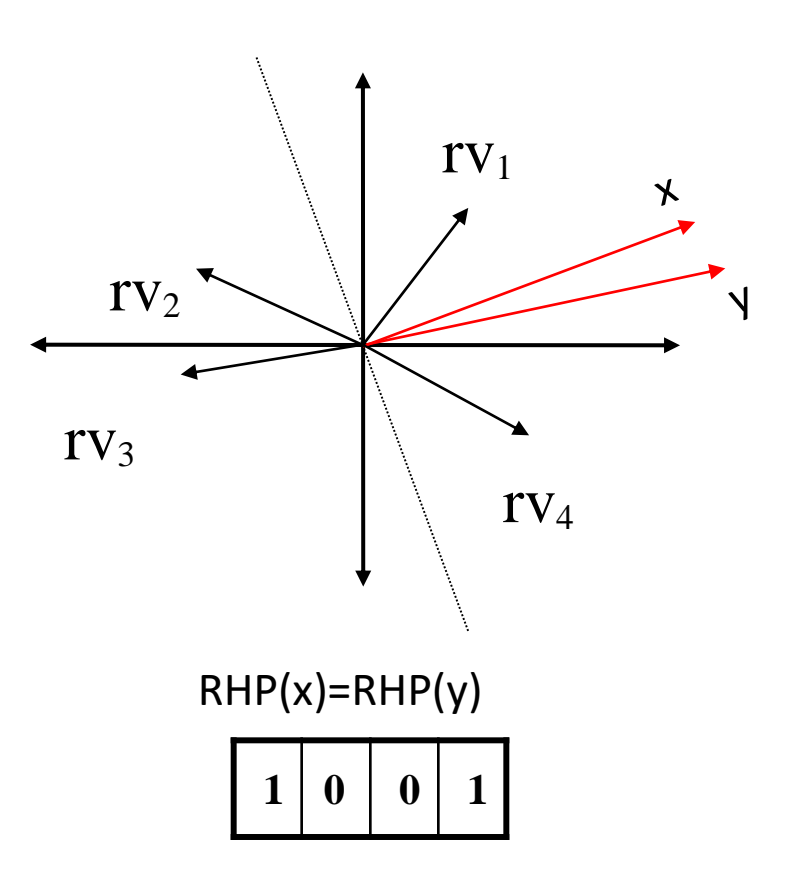

## **Hamming Distance**

• The Hamming distance between two equallength strings of symbols is the number of positions at which the corresponding symbols are different (Wikipedia)

```
– Dh
('00110101',
      '10110110') = 3
-D<sub>h</sub> ('abc','acc') = 1
```
#### **Approximate Similarity Computation via Hamming Distance of RHP bitmaps**

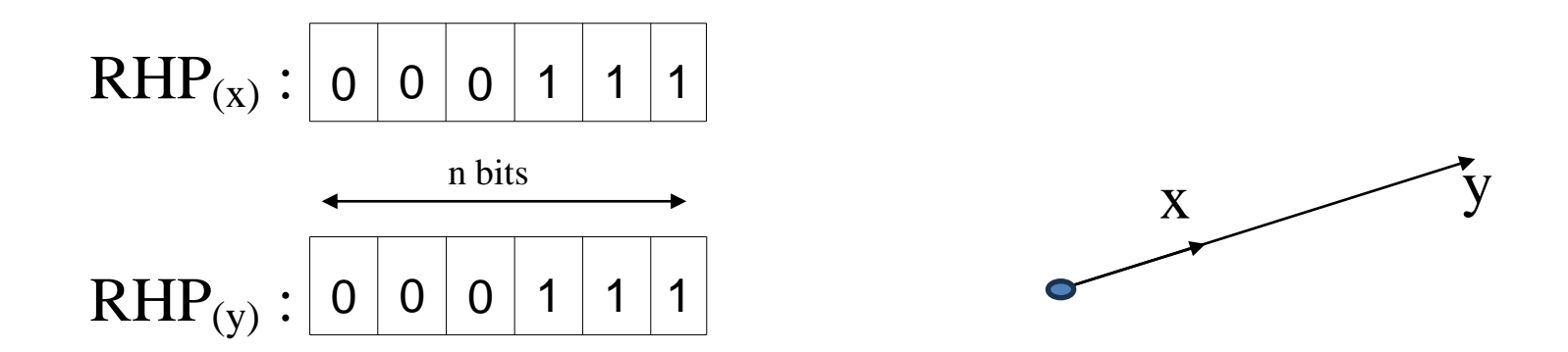

• Vectors are collinear  $(\theta(\mathbf{\vec{x,y}})=0)$ , cosine similarity = 1)

#### **Approximate Similarity Computation via Hamming Distance of RHP bitmaps**

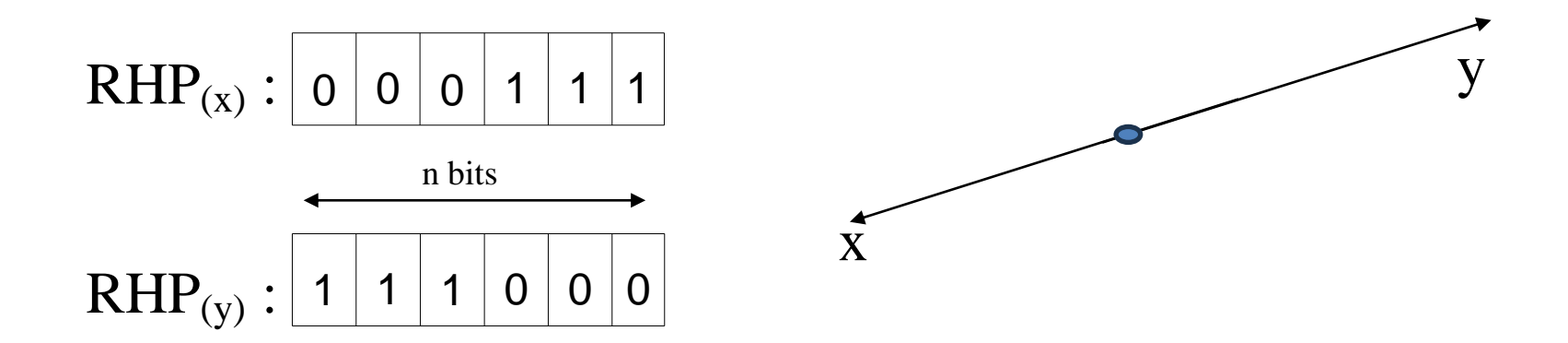

• Vectors are opposite  $(\theta(x,y)=\pi, \cosine \sini\theta)$ 

#### **Approximate Similarity Computation via Hamming Distance of RHP bitmaps**

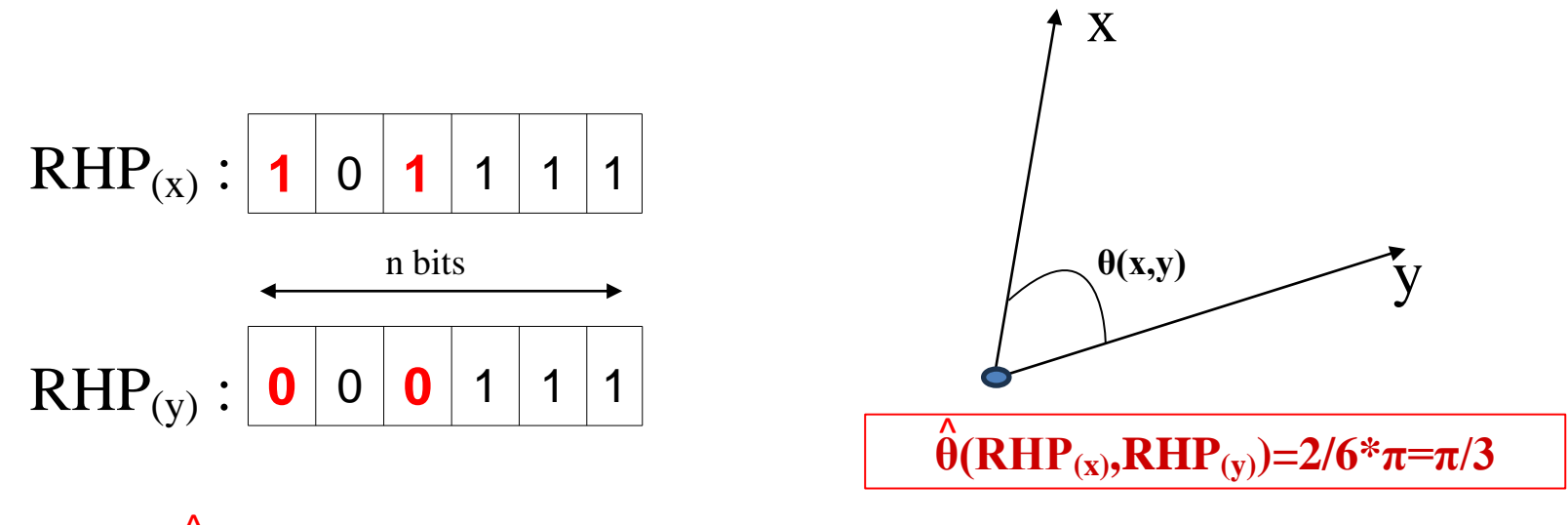

Estimate  $\hat{\theta}(x,y)=D_h(RHP_{(x)},RHP_{(y)})^*\pi/n$ 

• Also works for the *Pearson correlation*  $-$  *Cor(x, y) = Cos(x-* $\overline{x}$ *, y-* $\overline{y}$ *)* 

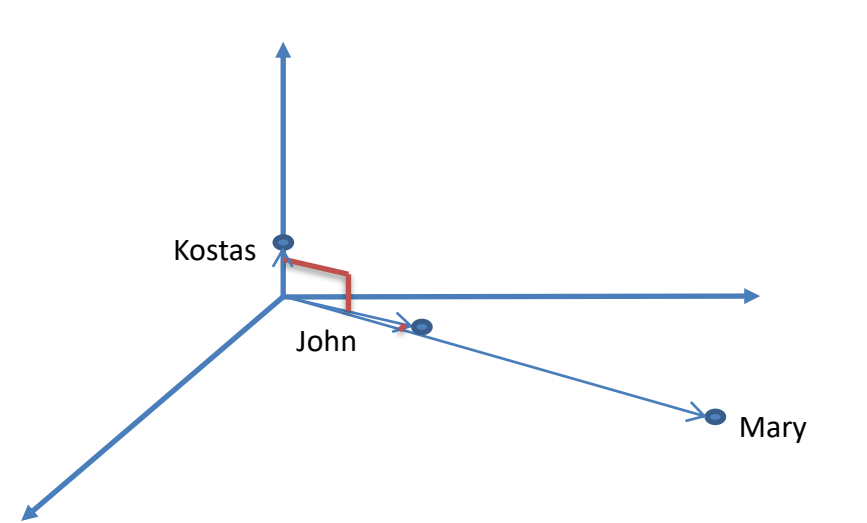

 $J = 2,1,0>$  $K = 0,0,1>$  $M = <10,6,0>$ 

 $rv1 = < 3,1,6>$  $rv2 = < -5, 3, 2>$ 

- Calculations for John:
- $<$ 2,1,0>. $<$ 3,1,6> = 2\*3+1\*1+0\*6=+7  $\rightarrow$  bit =1
- $<\frac{2}{1,0}$   $<$   $<$   $\frac{-5,3,2}$  =  $-10+3$  =  $-7$   $\rightarrow$  bit = 0
- Thus, **RHP(John) = 10**

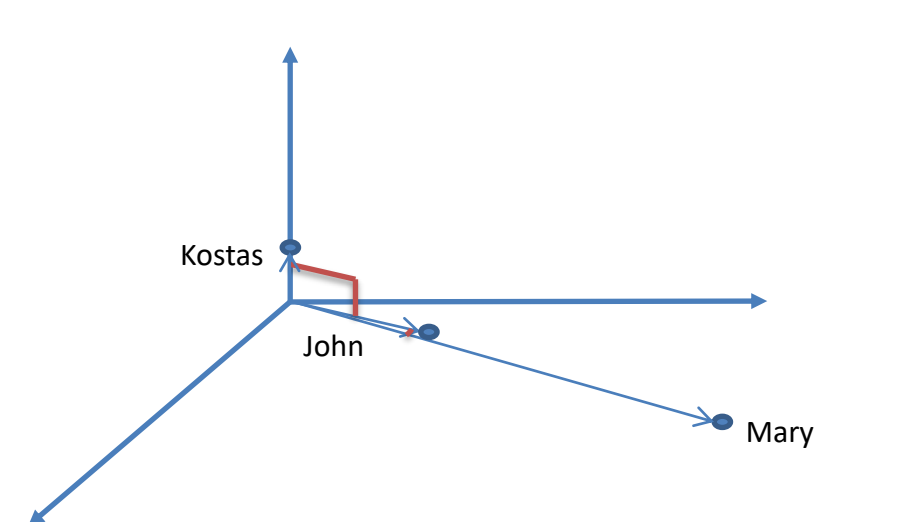

 $J = 2,1,0>$  $K = 0,0,1>$  $M = <10,6,0>$ 

 $rv1 = < 3,1,6>$  $rv2 = < -5, 3, 2>$ 

- Calculations for Kostas:
- $<$  0, 0, 1 >  $<$  3, 1, 6  $>$  = +6  $\rightarrow$  bit = 1
- $<0,0,1> -5,3,2> -+2 \rightarrow \text{bit} = 1$
- Thus, **RHP(Kostas) = 11**

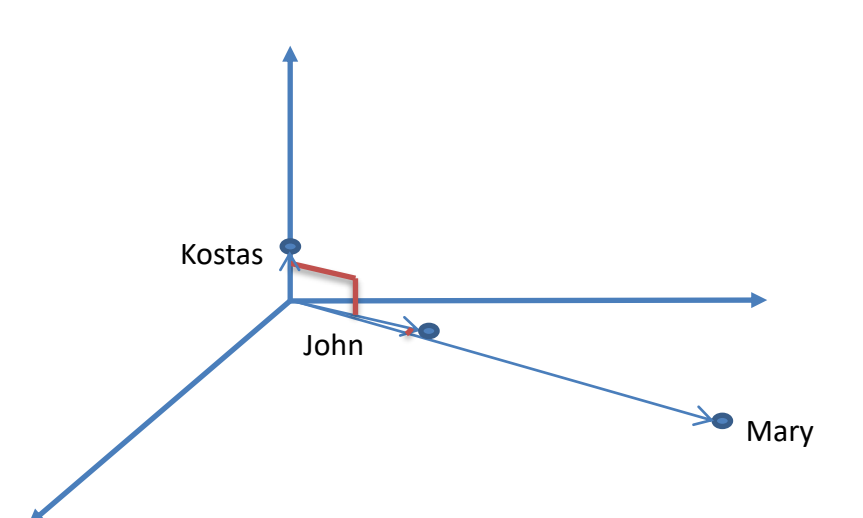

 $J = 2,1,0>$  $K = 0,0,1>$  $M = <10,6,0>$ 

 $rv1 = < 3,1,6>$  $rv2 = < -5, 3, 2>$ 

- Calculations for Mary:
- $<$ 10,6,0>. $<$ 3,1,6> = +36 $\rightarrow$  bit =1
- $<10,6,0> -5,3,2> = -32$   $\rightarrow$  bit = 0
- Thus, **RHP(Mary) = 10**

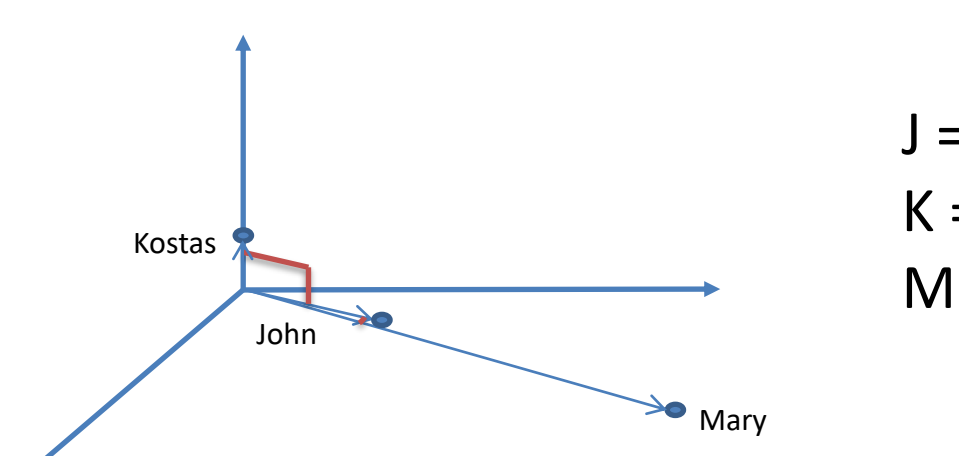

 $J = 2,1,0>$  $K = 0,0,1>$  $M = <10,6,0>$ 

- **RHP(John) = RHP(Mary) = 10**
- Hamming distance  $= 0$
- Estimated angle is 0
	- $-$  Thus, estimated cosine similarity = 1
	- $-$  True cosine = 0.997
- Good accuracy by using just two bits!
	- Disclaimer: Ι am cherry picking favorable examples here

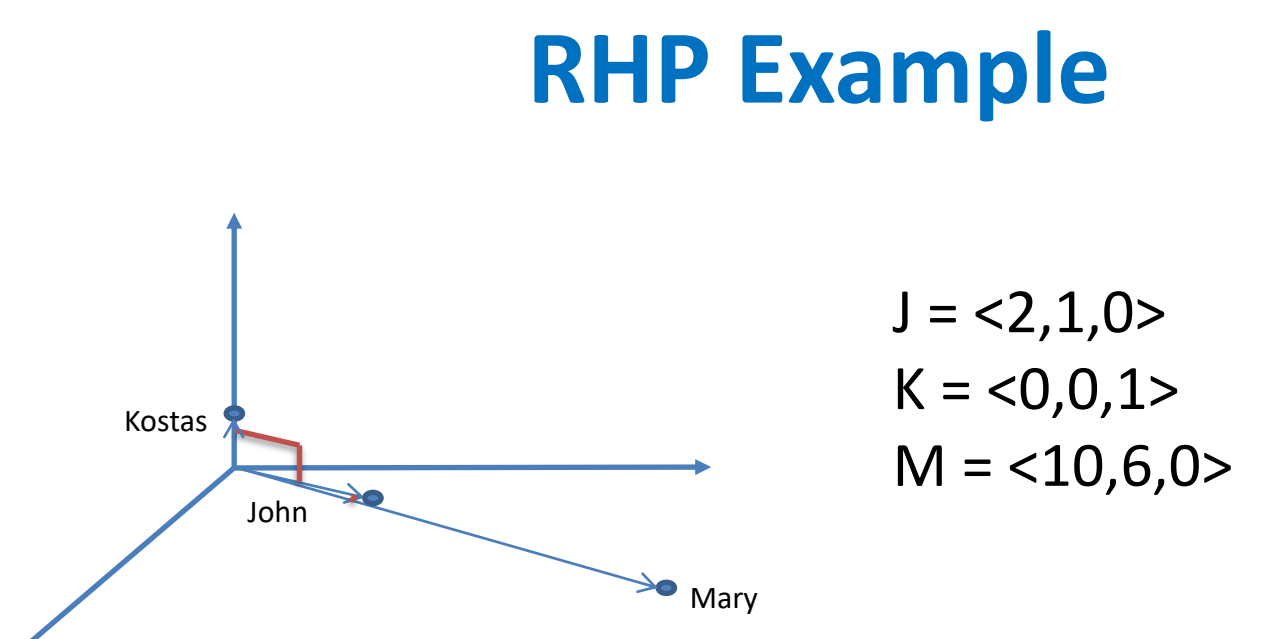

#### • **RHP(John) = 10, RHP(Kostas) = 11**

- Hamming distance = 1 (out of  $n = 2$  bits)
- Estimated angle is  $\pi/2 = 90^\circ$ 
	- $-$  Thus, estimated cosine similarity =  $cos(\pi/2) = 0$
	- This is also the true cosine similarity

#### **WORKING WITH STRINGS**

# **String distance computations**

- Why it is useful
	- String Matching
	- Spelling Checking
- Examples
	- Fix data entry errors: replace "Yiannis" with "Yannis"
	- Address matching/correction
		- Compare "Patission" , "Patision Str", "Patission St"
	- Fraud Detection
		- Are "Kotidis123", "Kotidis554" and "7Kotidis123" the same user?

## **String Edit Distance**

- The edit distance between strings  $x = x_1x_2...x_n$  and  $y = y_1 y_2 \ldots y_m$  is the <u>smallest</u> number of insertions and deletions of single characters that will convert x to y
- As an example to convert x="abcde" to y ="acfdeg"
	- 1. delete b and get "abcde"
	- 2. insert f after c and get "acfde"
	- 3. insert g after e and get "acfdeg" =  $y$
- Thus,  $d_{\text{edit}}$  ("abcde","acfdeg")=3

### **Longest Common Subsequence (LCS)**

• The LCS of x and y is the longest common string that is constructed by deleting positions from x and y

– For x="abcde" to y ="acfdeg"

$$
- LCS(x,y) = "acde"
$$

- It holds that
	- $-d_{\text{edit}}(x,y)$ = len(x)+len(y)-2\*len(LCS(x,y))
- In our example  $d_{\text{edit}}(x, y) = 5 + 6 2 * 4 = 3$

## **Levenshtein Distance**

- In addition to insertions and deletions of single characters, *Levenshtein distance* also allows substitutions
- As an example, for  $x=$  "STALL" and  $y=$  "TABLE",  $d_{\text{lev}}(x,y)=3$ 
	- 1. (starting with "STALL") delete S and get "TALL",
	- 2. substitute first L with B and get "TABL",
	- 3. insert E at the end and get "TABLE"
- In comparison  $d_{edit}$  ("STALL", "TABLE", )=4
	- $-$  Notice that 1 substitution  $\Leftrightarrow$  1 deletion + 1 insertion

## **Note**

• In the literature sometimes Levenshtein distance is referred as edit distance (e.g. edit distance adjusted to permit insertions, deletions as well as substitutions)

## **Additional Metrics for strings**

- **Damerau–Levenshtein** distance further allows transportation between two successive characters
	- $\rightarrow$  Corssroads  $\rightarrow$  Crossroads
- **Jaro** distance only allows transportations

#### **Time Series**

- Sequence of data points indexed in time order
	- Examples: financial data, sensor data, speech, etc
	- Univariate (running examples) vs multivariate
- Can be compared with Euclidean distance (given two series of same length)
	- $-$  The i<sup>th</sup> point on one time series is aligned with the i<sup>th</sup> point on the other
- However, this often gives poor results
- Does not work if series have difference lengths
	- Padding?

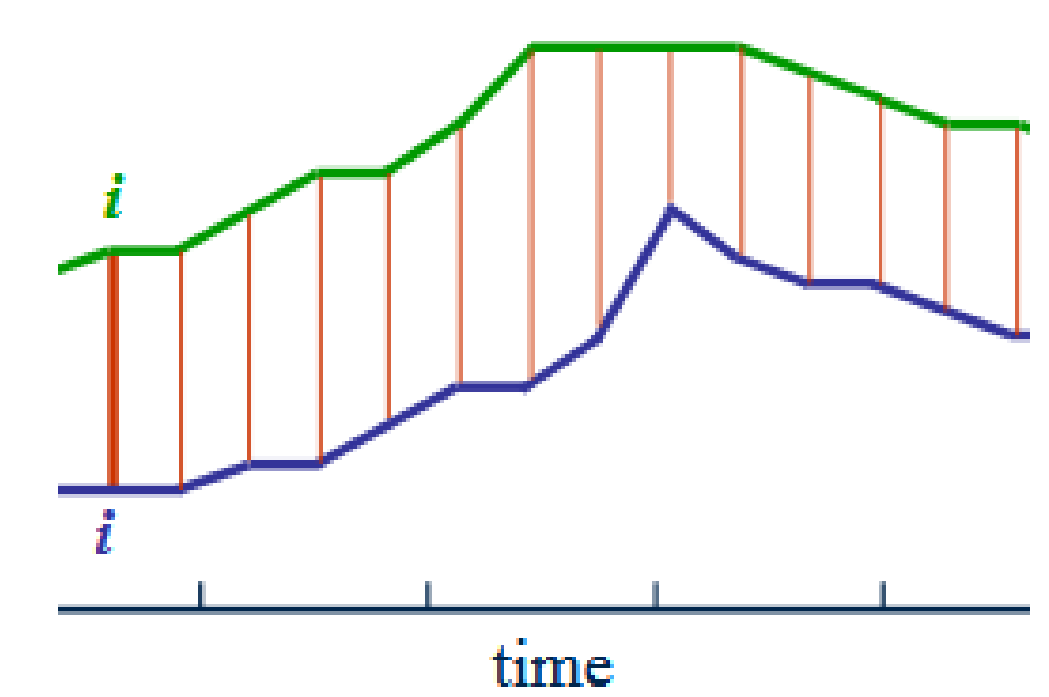

Image from https://medium.com/datadriveninvestor/dynamic-time-warping-dtw-d51d1a1e4afc

#### **Time Series - Euclidean Distance**

- $Sx = 2,1,0,1>$
- $Sy = 2,0,2,3>$

$$
\begin{aligned}\n\text{Euclidean-distance d(Sx, Sy)}\\ \sqrt{(2-2)^2 + (1-0)^2 + (0-2)^2 + (1-3)^2} \\
&= \sqrt{0^2 + 1^2 + 2^2 + 2^2} \\
&= \sqrt{0 + 1 + 4 + 4} \\
&= \sqrt{9} = 3\n\end{aligned}
$$

#### **Time Series - Euclidean Distance**

- $Sx = 2,1,0,1>$
- Sy =  $< 2, 0, 2, 3, 1, 2, 2, 0, 4$

What now?

#### **Time Series - Euclidean Distance**

- $Sx = 2,1,0,1>$
- $Sy = 2,0,2,3,1,2,2,0,4>$

Padding (convert to same length)?

- $Sx = 2,1,0,1,0,0,0,0,0>$
- $Sy = 2,0,2,3,1,2,2,0,4>$

#### **Dynamic Time Wrapping**

- DTW computes the best alignment between the twotime series
	- Works even if the input series have different lengths
	- Useful if series have different frequencies or are out of phase (e.g. lag)
- Has been shown to be superior than Euclidean distance for tasks such as time series classification
- Drawback: quadratic complexity O(n<sup>2</sup>)

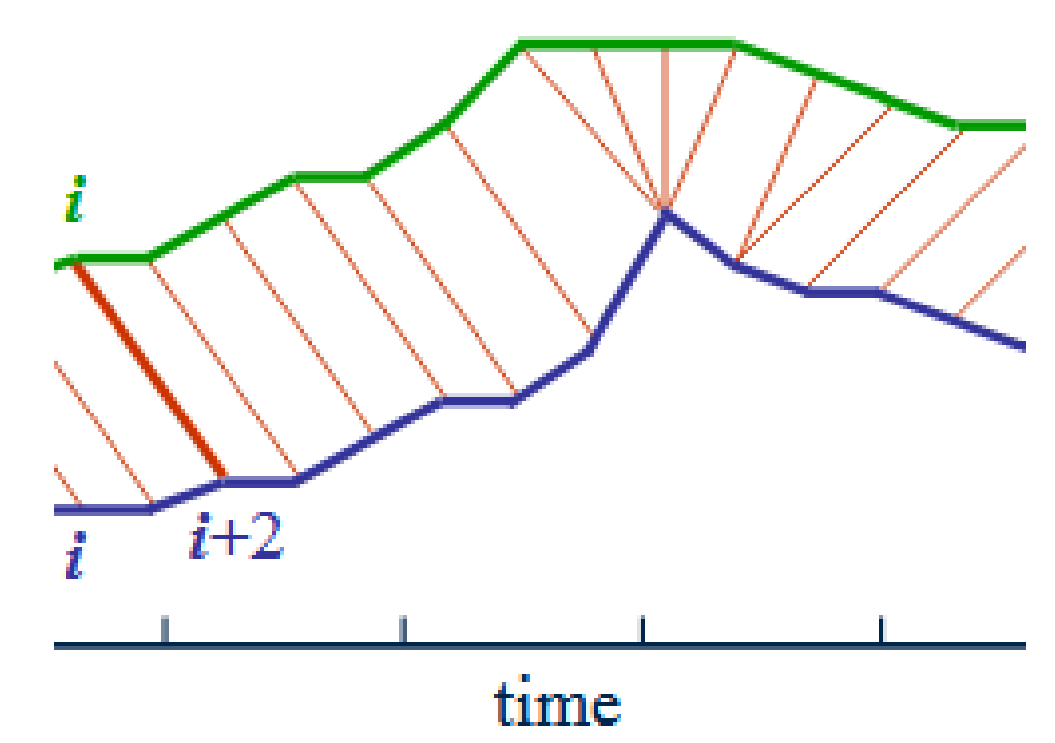

## **Computation complexity: O(n\*m)**

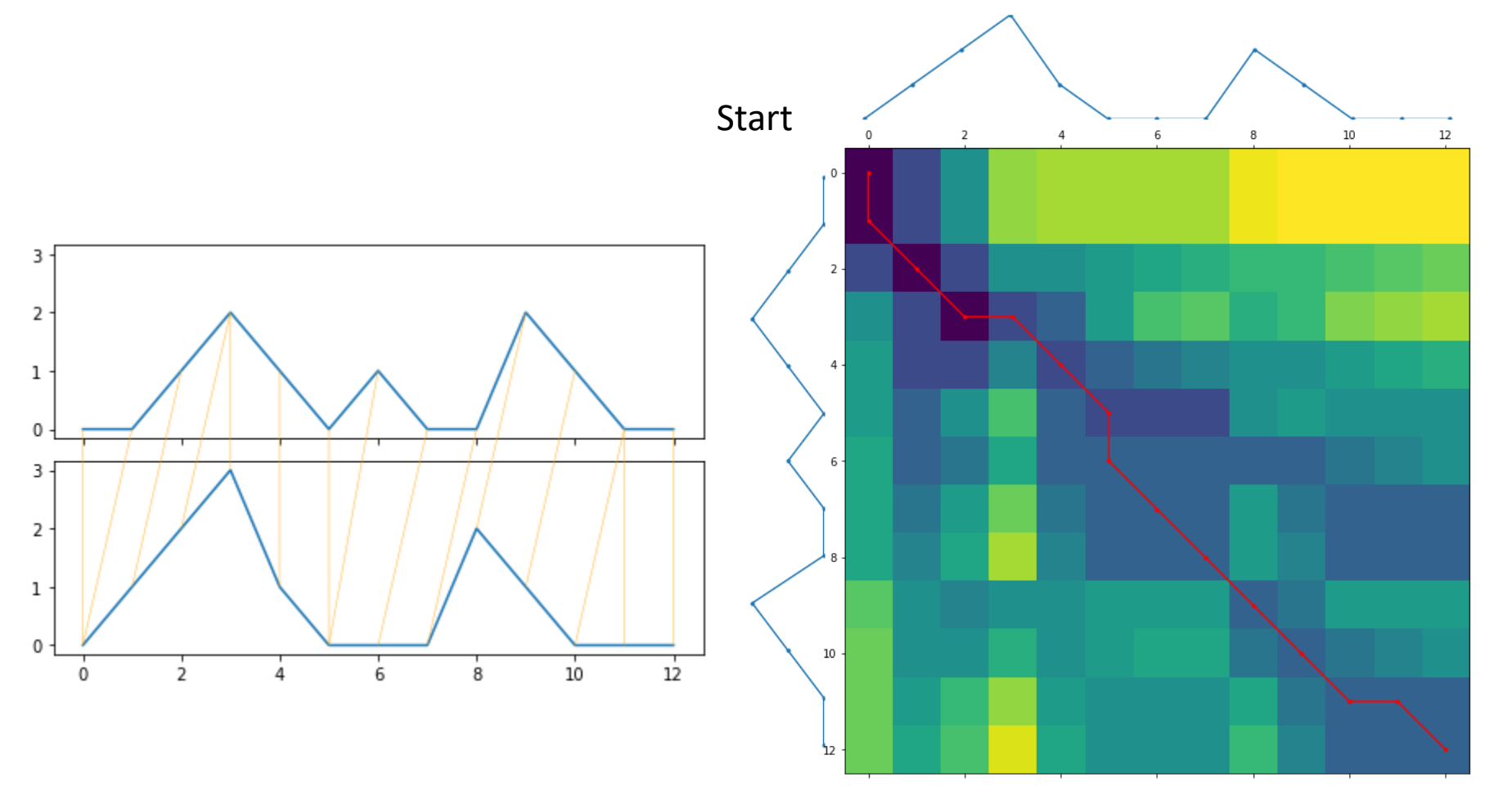

End

## **Example: Time Series Classification**

#### **Problem Statement**

- Given:
	- $-$  n time series  $x_1, ..., x_n$  along with their labels (classes) y<sub>1</sub>,.., y<sub>n</sub> to be used as training examples
	- a time series **x** with an **unknown** label
- Goal:
	- classify x: find the class label of x

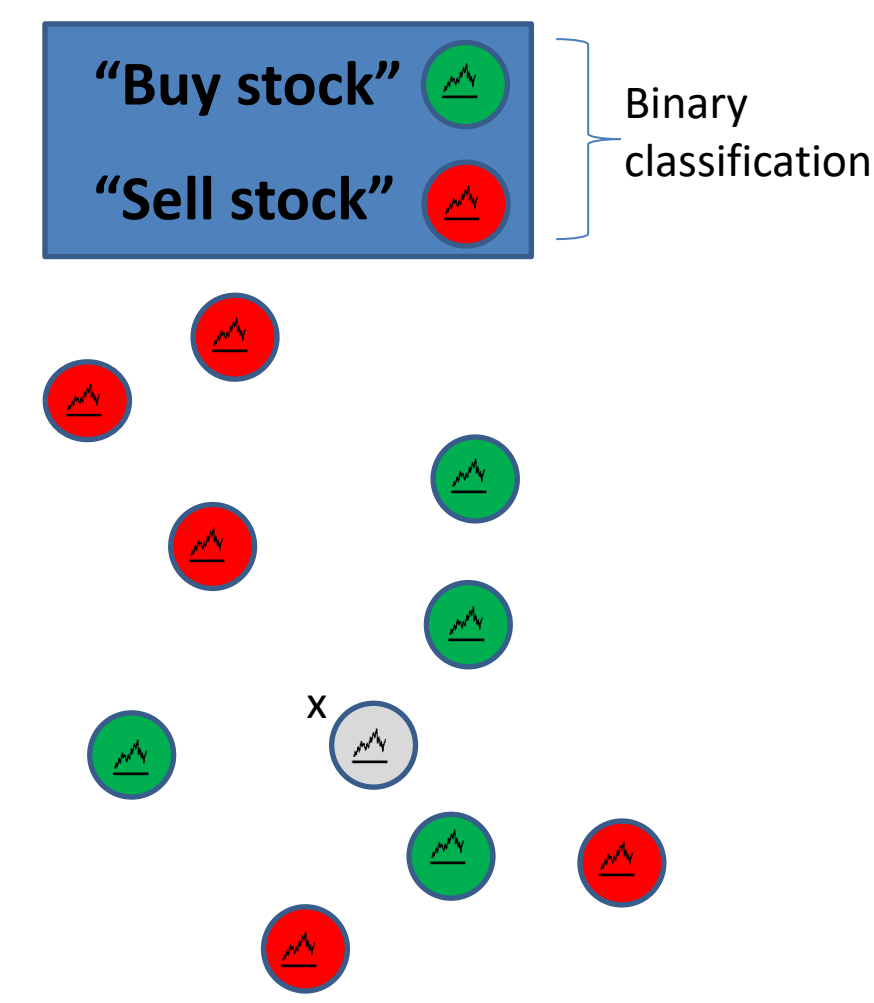

# **Intuition**

#### **In a perfect world:**

- Assume there is another data point (time series)  $x_i$  that is very similar to the input series x
- I would then pick the label  $y_i$  of  $x_i$  as my selection
- This decision is **optimal** if  $x = x_i$  or, equivalently when d(x,  $x_i$ ) $\rightarrow$ 0

#### **In practice:**

We will look at labeled data from the neighborhood of  $x_i$ 

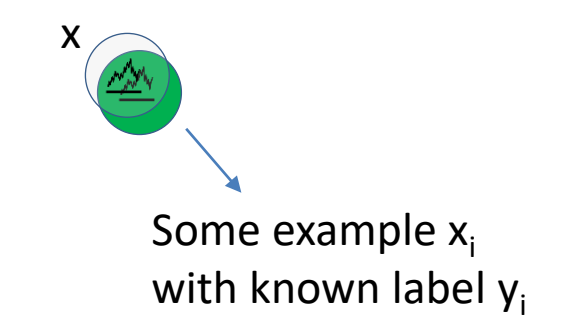

# **k-NN algorithm**

- Given:
	- $-$  n time series  $x_1, ..., x_n$  along with their labels (classes)  $y_1, ..., y_n$  to be used as training examples
	- a time series x with an unknown label
- Goal:
	- $-$  classify x: find the class label of x
- *Intuition:*
	- assign x to the class most common among its *k* nearest neighbours
- Considerations:
	- selection of k
	- weigh neighbours

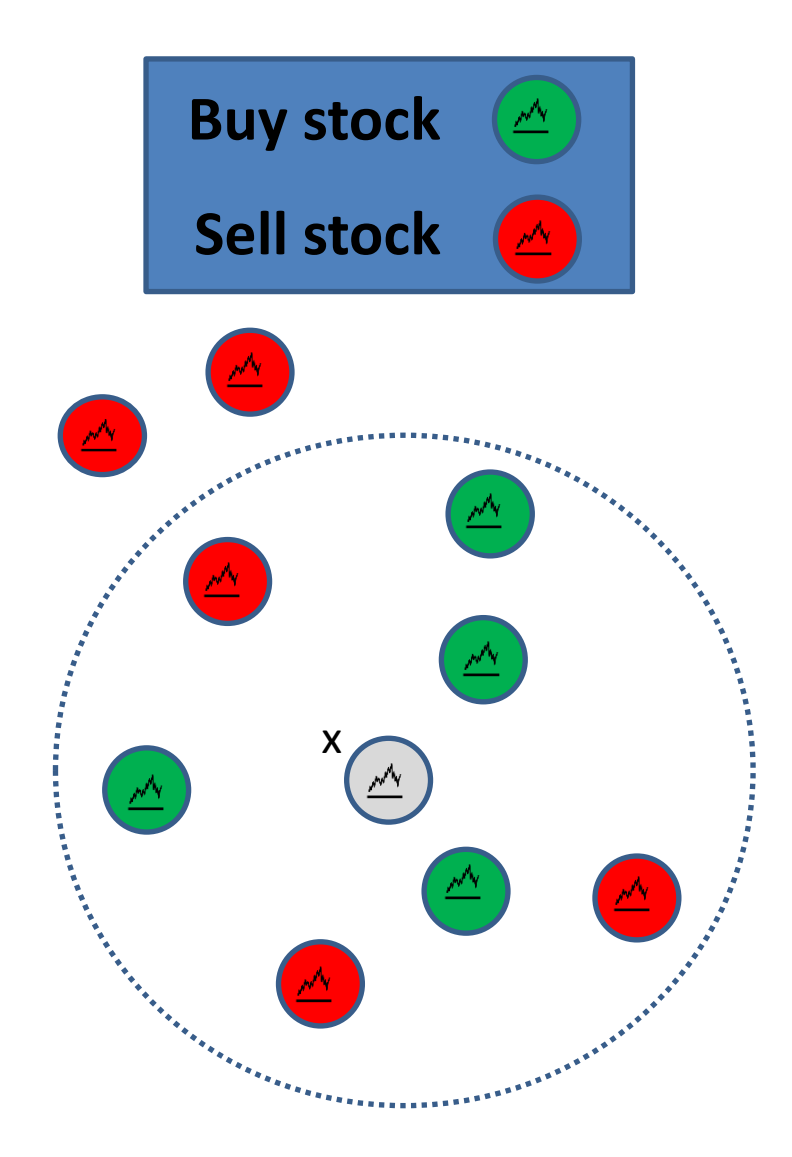

# **k-NN algorithm**

- Given:
	- $-$  n time series  $x_1, ..., x_n$  along with their labels (classes)  $y_1, ..., y_n$  to be used as training examples
	- a time series x with an unknown label
- Goal:
	- classify x: find the class label of x
- *Intuition:*
	- assign x to the class most common among its *k* nearest neighbours
- Considerations:
	- selection of k
	- weigh neighbours

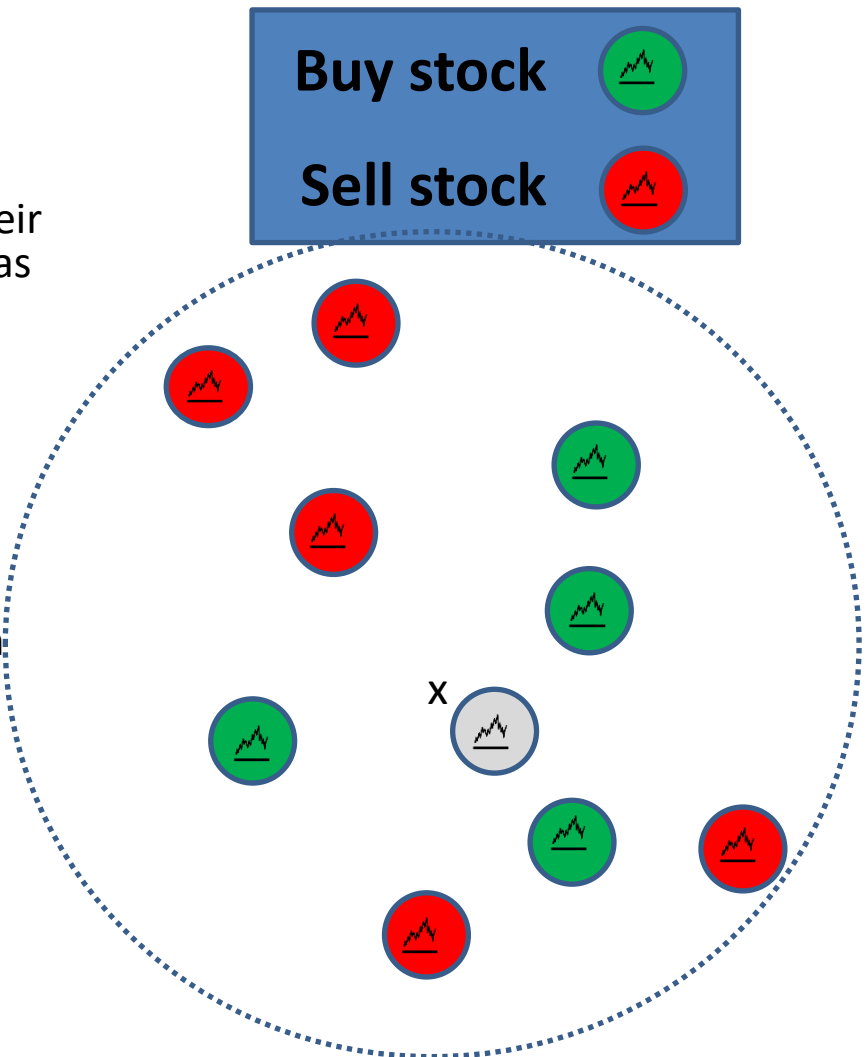

# **k-NN algorithm**

- Given:
	- $-$  n time series  $x_1, ..., x_n$  along with their labels (classes)  $y_1, ..., y_n$  to be used as training examples
	- a time series x with an unknown label
- Goal:
	- classify x: find the class label of x
- *Intuition:*
	- $-$  assign x to the class most common:  $\sqrt{\sqrt{2}}$ among its *k* nearest neighbours
- Considerations:
	- selection of k
	- weigh neighbours

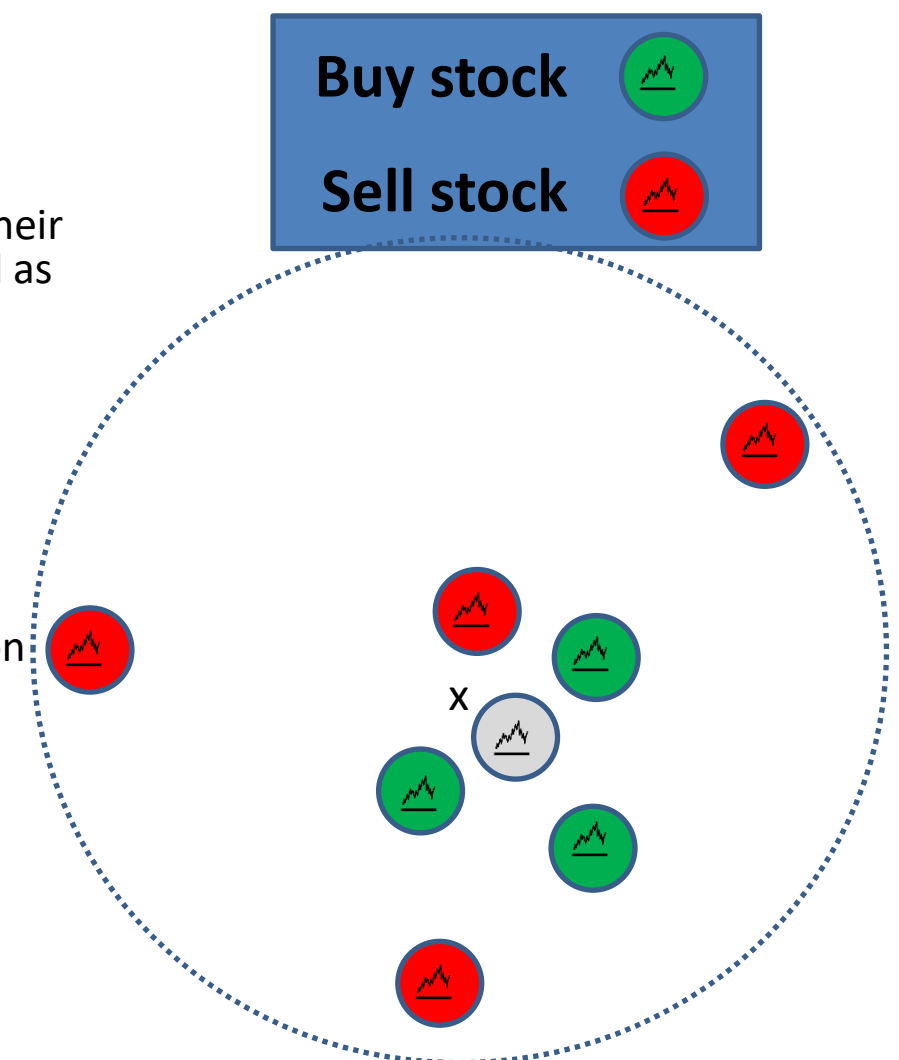

## **Comparing Distributions (1): Convert to vectors**

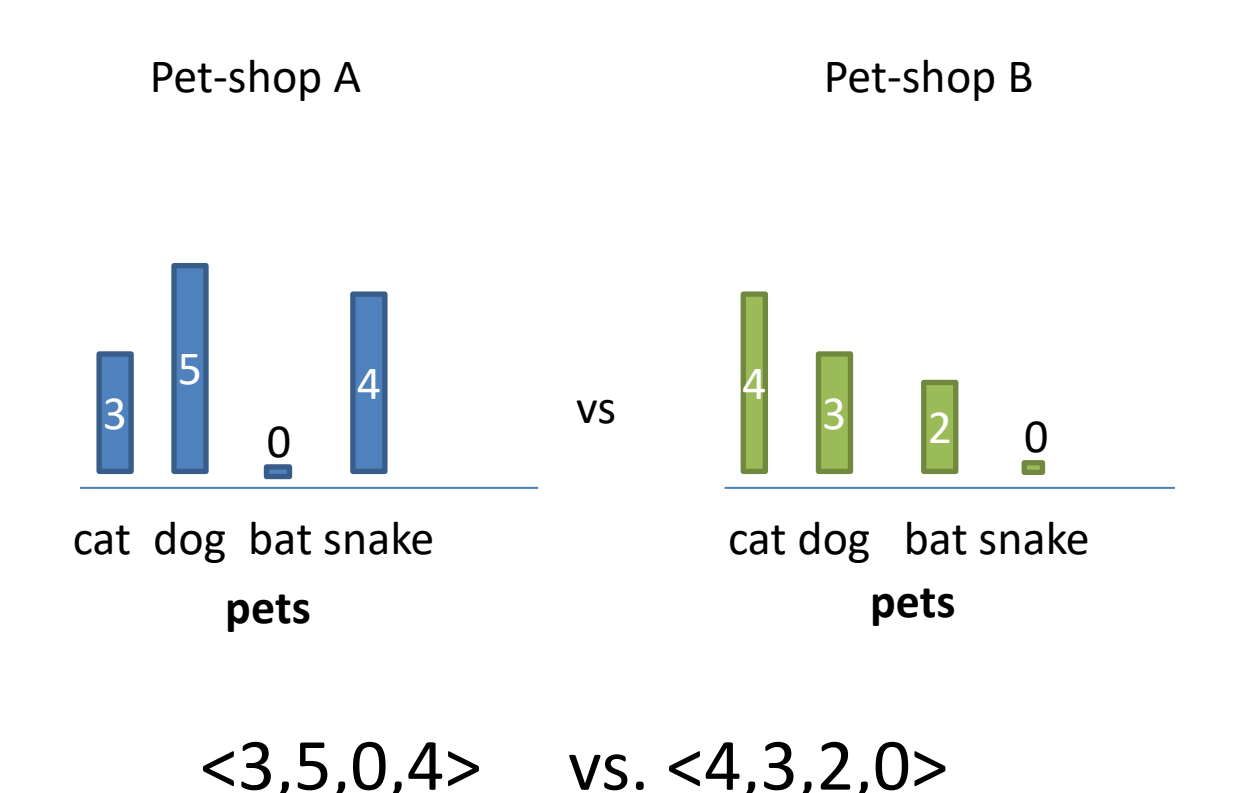

• Makes sense for categorical domains

## **Comparing Distributions (2): Earth Movers Distance**

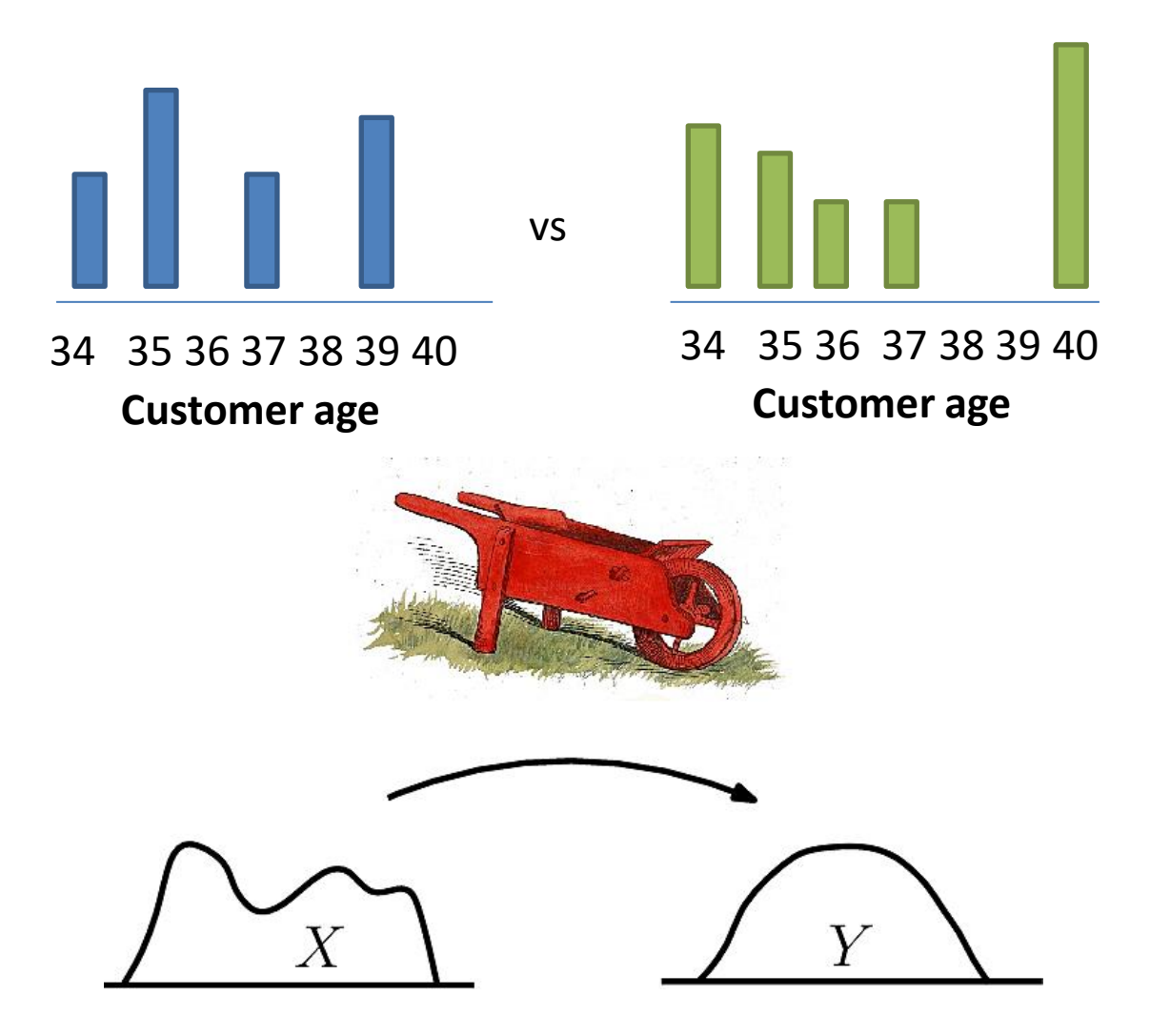

## **EMD Intuition**

Pile of dirt Hole in the ground

- Compute minimum amount of work required to change one distribution into the other.
	- Unit of work: the amount of work necessary to move one unit of weight by one unit of ground distance.
		- Informally: work = amount of dirt moved x distance travelled
	- Ground distance: the distance measure between weight locations.

$$
EMD(X,Y) = \frac{\min(Work(X,Y))}{\min(Weight(X), Weight(Y))}
$$

- EMD allows partial matching (when cumulative weights don't match): Weight(X)<>Weight(Y)
	- all the weight in the lighter distribution should be matched to weight in the heavier distribution
	- In this case  $EMD(x,y)$  is not a distance metric

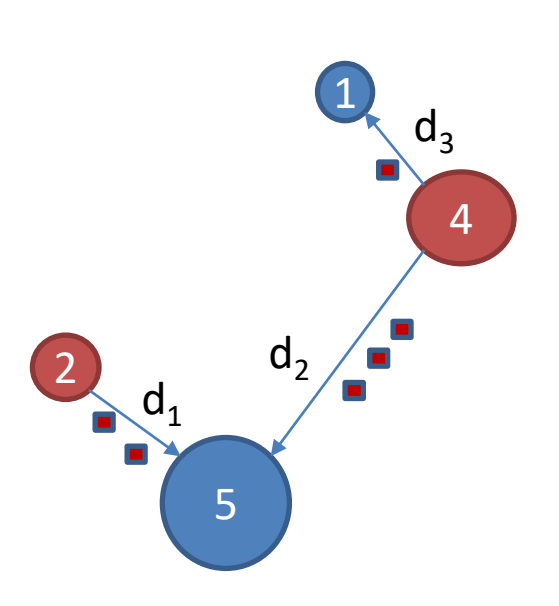

Work =  $2*d_1+3*d_2+1*d_3$ 

 $EMD = WORK / 6$
## **Compare results of Clustering**

- Clusters:  $\{(x_i, n_i), i=1, ... n\}$ 
	- $-$  x<sub>i</sub> is the cluster centroid
	- $-$  n<sub>i</sub> is the size of the cluster

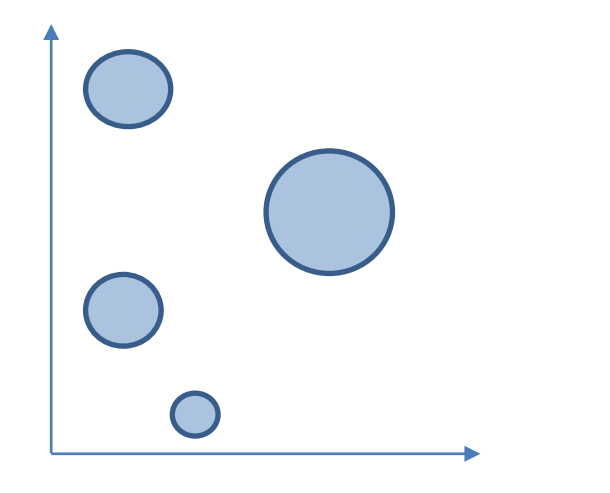

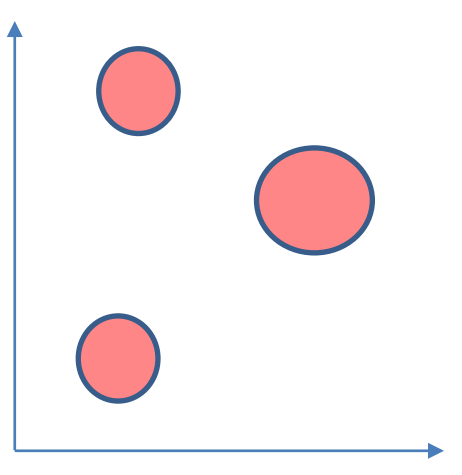

## **Compare Features Exported from dataset**

- Features:  $\{ (f_i, n_i), i=1, ... n \}$ 
	- f<sub>i</sub> : feature i
	- $-$  n<sub>i</sub>: number of times f<sub>i</sub> appears in dataset
	- Ground distance: dist(f<sub>i</sub>,f<sub>j</sub>)

## **Neat Application: Word Movers Distance (Kusner et. al.)**

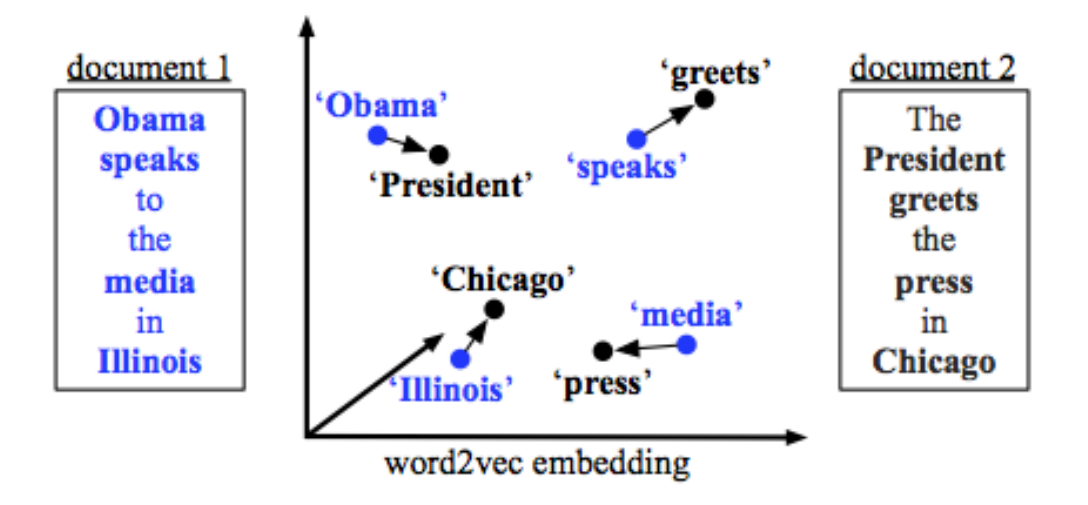